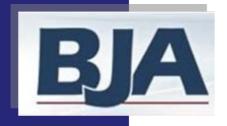

# Performance Measurement Tool (PMT) User's Guide

American Recovery and Reinvestment Act (ARRA)
and
FY09 JAG Programs

November 2009

Grantee Level Data Entry:
With Subrecipients
Activities are only implemented at the subrecipient level

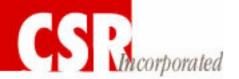

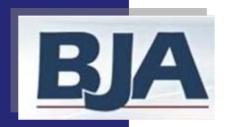

#### Please Note...

This *User's Guide* has been specifically developed to assist grantees in navigating through the Performance Measurement Tool (PMT). All of the screens and instructions provided in this guide apply only to the grantee. Instructions on how to navigate through PMT for subrecipients can be found in the Subrecipient PMT User's Guide, which we have placed on the subrecipients *Info & Resources* screen of the PMT. Grantors, please make sure to inform your subrecipients about the location of their *User's Guide*.

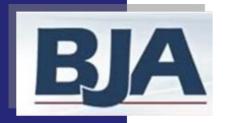

#### About this Guide

#### How to Get the Most Out of the Users Guide

This *Users Guide* will assist you in navigating through the Performance Measurement Tool. The beginning of each segment will offer a overview of the general steps you will need to follow in order to enter data in the PMT.

Each *Step* will explain the process you must complete in order to properly enter data in the PMT. After each step are screen shots to help you become more familiar with the system.

Please remember to 'follow the red buttons!'

The PMT will always highlight your next step by changing the button color from blue to red. If you are unsure what your next step is, just click the red button.

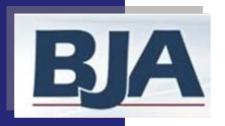

#### Data to be Reported

(ARRA) JAG measures are divided into two data types: Program Performance Measures (Numbers) and Narrative Questions

- ➤ Program Performance Measures are established to report on program activities funded by the award. They help to demonstrate how well BJA is meeting the goal of the JAG Program.
- ➤ Narrative Questions are the 7 questions required of all BJA grantees.

All <u>reporting</u> should be completed in the PMT.

**Then**, you must create a report (GMS report) in the PMT that you save to your computer and submit annually to BJA through the Grants Management System (GMS) in November. During the non-submission periods, you are encouraged to create a report for your records.

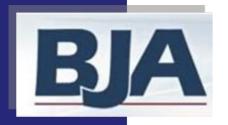

### PMT Reporting Periods

#### **REPORTING PERIODS:**

- ➤ Quarterly: After the initial period (March 1 June 30, 2009 for ARRA JAG and October 2008- September 2009 for FY09 JAG), your reporting will move to a quarterly schedule. You are required to complete program performance measures reporting in the PMT every 3 months. You will have 30 days following the close of the reporting period to enter the data. You are encouraged to create a report for your records after each quarters reporting.
- ➤ Annually: During the July September quarter you must answer the narrative questions as well as the program performance measures for that quarter. The narrative questions are based on the previous 12 months (Oct Sept) of activity. You report this information in the PMT (not GMS) and submit a GMS report annually to BJA through the GMS by November 29 for ARRA JAG and FY09 JAG.

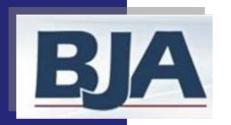

# ARRA JAG PMT Reporting Schedule

| Reporting Period           | Type of Data Required                                  | Due Date          | Upload to GMS?           |  |  |  |
|----------------------------|--------------------------------------------------------|-------------------|--------------------------|--|--|--|
| Initial Reporting Period   |                                                        |                   |                          |  |  |  |
| March 1 - June 30          | Program Performance Measures                           | August 30th       | No                       |  |  |  |
| From this poi              | nt forward, reporting will occur qua                   | rterly as noted o | on this schedule         |  |  |  |
| July 1 -<br>September 30   | Program Performance Measures and Narrative Information | October 30th      | Yes, by November<br>29th |  |  |  |
| October 1 -<br>December 31 | Program Performance Measures                           | January 30th      | No                       |  |  |  |
| January 1 -<br>March 31    | Program Performance Measures                           | April 30th        | No                       |  |  |  |
| April 1 -<br>June 30       | Program Performance Measures and Narrative Information | July 30th         | No                       |  |  |  |

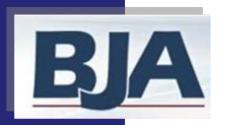

### JAG PMT Reporting Schedule

| Reporting Period                           | Type of Data Required                                  | Due Date           | Upload to GMS?           |  |  |  |
|--------------------------------------------|--------------------------------------------------------|--------------------|--------------------------|--|--|--|
| Initial Reporting Period                   |                                                        |                    |                          |  |  |  |
| October 1, 2008 -<br>September 30,<br>2009 | Program Performance Measures and Narrative Information | November<br>29th   | Yes, by November<br>29th |  |  |  |
| From this po                               | int forward, reporting will occur qua                  | arterly as noted o | n this schedule          |  |  |  |
| October 1 -<br>December 31                 | Program Performance Measures                           | January 30th       | No                       |  |  |  |
| January 1 -<br>March 31                    | Program Performance Measures                           | April 30th         | No                       |  |  |  |
| April 1 -<br>June 30                       | Program Performance Measures                           | July 30th          | No                       |  |  |  |
| July 1 -<br>September 30                   | Program Performance Measures and Narrative Information | October 30th       | Yes, by November<br>29th |  |  |  |

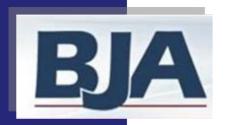

### Subrecipient Reporting Schedule

| Reporting Period                           | Type of Data Required                       | Due Date         |  |  |  |  |
|--------------------------------------------|---------------------------------------------|------------------|--|--|--|--|
| Initial Reporting Period                   |                                             |                  |  |  |  |  |
| March 1-June 30, 2009<br>(ARRA JAG)        | Program Performance Measures                | Grantor Defined  |  |  |  |  |
| October 2008-Sepetmber<br>2009 (FY 09 JAG) | Program Performance Measures                | Grantor Defined  |  |  |  |  |
| From this point forwa                      | rd, reporting will occur quarterly as noted | on this schedule |  |  |  |  |
| October 1 - December 31                    | Program Performance Measures                | Grantor Defined  |  |  |  |  |
| January 1 - March 31                       | Program Performance Measures                | Grantor Defined  |  |  |  |  |
| April 1 - June 30                          | Program Performance Measures                | Grantor Defined  |  |  |  |  |
| July 1 - September 30                      | Program Performance Measures                | Grantor Defined  |  |  |  |  |

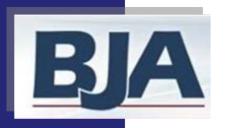

# Grantee Level Data Entry with Only Subrecipient Activity

Step 1: Log In

Step 2: Profile Screen

Step 3: Information & Resources Screen

Step 4: Grantee Federal Awards Screen

a. Award Administration

Step 5: Create a Subrecipient and Subaward

Step 6: Data Entry for Grantee Activity

a. Narrative Questions (when required)

Step 7: Data Entry for Subrecipient Activity

a. General Award Information

b. Purpose Area Selection

c. Activity Types

d. Numerical Data Entry

Step 8: Create a GMS Report

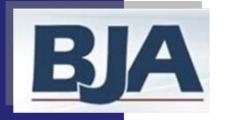

#### Step 1: Log In

https://www.bjaperformancetools.org

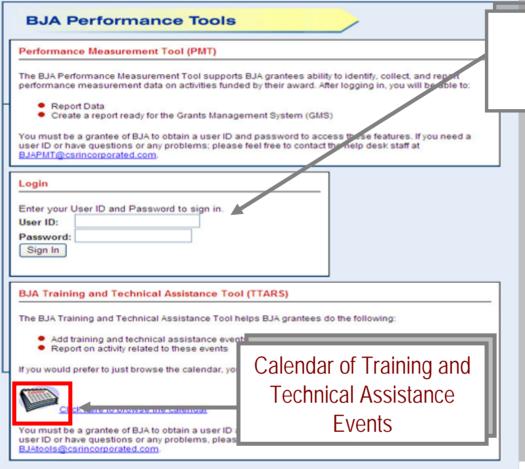

enter your userID and password to log into the system

The BJA Performance
Tools system is
composed of 2 online
reporting tools that
support BJA grantees:
the Performance
Measurement Tool and
the Training and
Technical Assistance
Reporting System. Your
user ID will identify the
database you are
required to use.

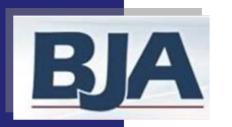

# Step 2: Profile Step 3: Information & Resources Screen

#### FIRST TIME ENTRY:

- 1. Profile Information: Review contact information pre-populated from GMS and add additional contact name and email (slide 12)
- 2. Click Continue and you'll be taken to the Grantee Federal Awards screen (slide 15)

#### **RETURNING USERS:**

- 1. Logging in will bring you to **Information and Resources** screen (slide 13)
- 2. Select **Continue** and you'll be taken to the **Grantee Federal Awards** screen (slide 15)

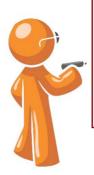

Whether you are a first time or returning user, it is important that you verify your contact name and email address, and enter an additional contact so we can update you on important PMT reporting requirements.

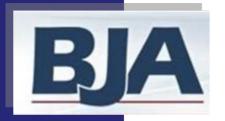

#### Step 2: Profile Screen

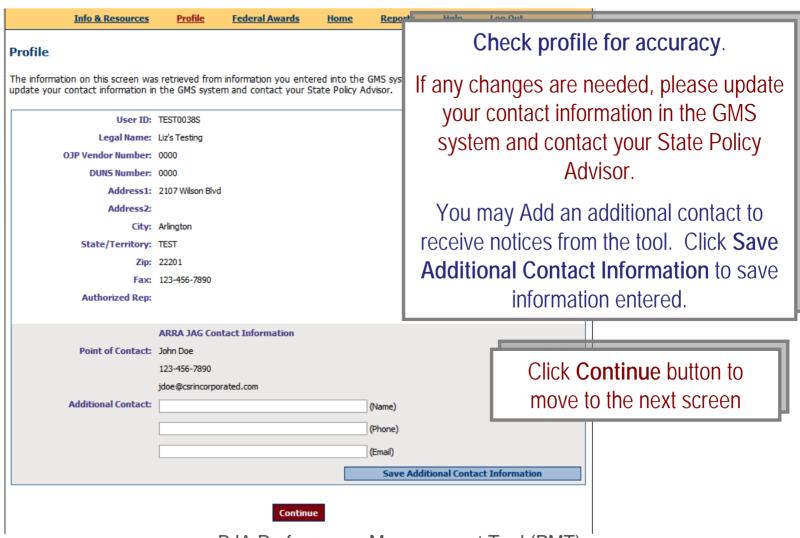

BJA Performance Measurement Tool (PMT)

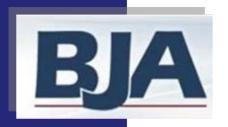

#### Step 3: Information & Resources Screen

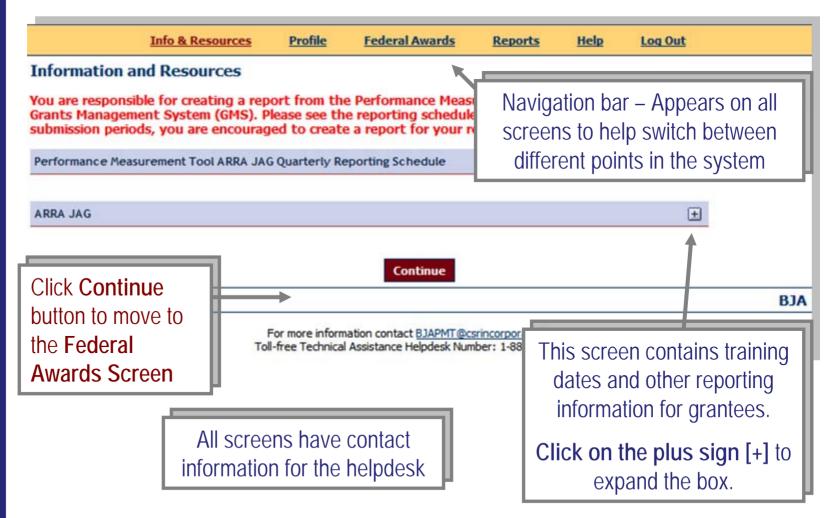

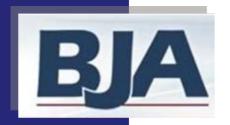

#### Step 4: Grantee Federal Awards Screen

#### **ALL USERS:**

Choose the correct reporting period and select Begin Reporting Process
 (slide 15)

#### FIRST TIME ENTRY:

- 2. Award Administration: Select the statement that best describes your administration of JAG funds (slide 16)
- 3. Click Continue to move forward

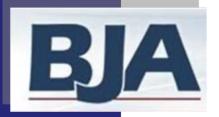

#### Grantee Federal Awards Screen

If you would like to view only the current reporting periods, click

View Current Reporting Periods Only

Grantee Federal Awards This screen provides a summary of your data enter and report status. This list includes a reporting periods, View Current Reporting Periods Only ARRA JAG Federal Award Number Reporting Period **Data Entry Status** Report Status Award Amount Not Started Not Created March to June 2009 Begin Reporting Process Create GMS Report 2009-SB-B9-0000 Not Started July to September 2009 Not Created REMINDER: An annual GMS \$100,000 Start Date: Mar 01, 2009 **Begin Reporting Process** Create GMS Report report is due to GMS by 11/ End Date: Dec 31, 2010 Not Started Not Created October to December 2009 **Begin Reporting Process** Create GMS Report JAG Federal Award Number Award Amount Reporting Period **Data Entry Status** Report Status October 2008 to September Not Started Not Created 2009 2009-DJ-BX-0000 **Begin Reporting Process** Create GMS Report REMINDER: An annual Start Date: Oct 01, report is due to G \$100,000 2008 Select the correct reporting period for the End Date: Dec 31, 2010 October to Dece award you wish to report by clicking **Begin** Reporting Process

BJA Performance Measurement Tool (PMT)

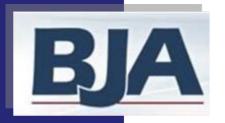

#### Step 4a: Award Administration Screen

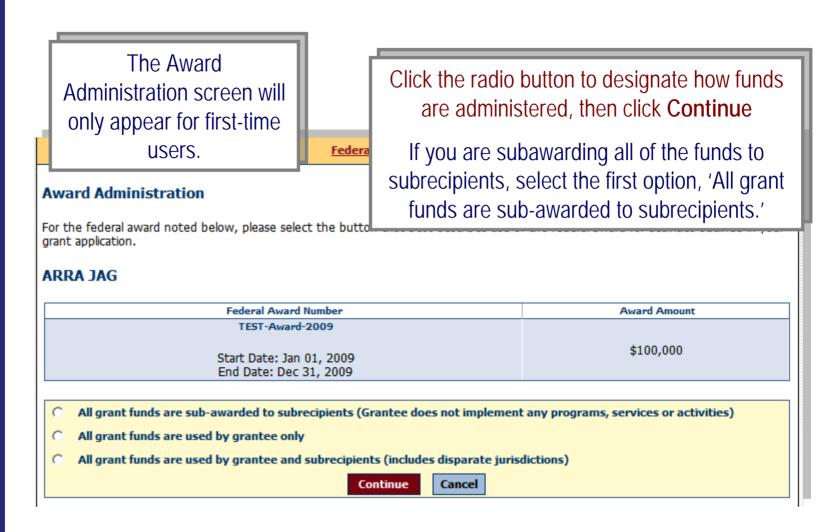

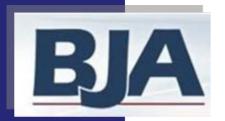

#### Home / Grantee Status Summary Screen

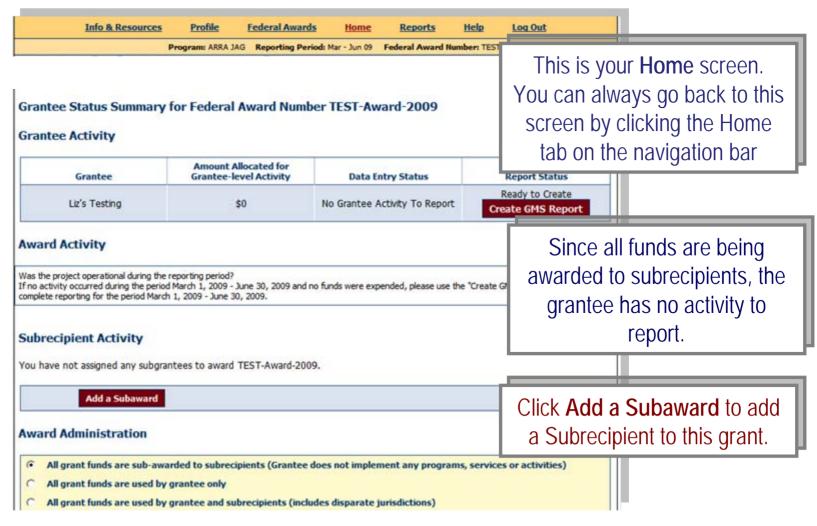

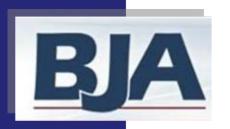

# Step 5: Create a Subrecipient and Subaward

#### Adding Subrecipients to the PMT

Adding a Subrecipient to your federal award is a 2-step process. First, you will need to Create the Subrecipient in the PMT. Then you will Add a Subaward to that subrecipient. By doing this you are creating an account for that subrecipient. The tool will automatically designate a userID and password for the subrecipient. If the grantee chooses to have the subrecipient report their own data into the PMT, then it is the grantee's responsibility to provide the subrecipient this unique userID and password. Once the subrecipient is created in the PMT, you can add a new award or add an additional award for any existing subrecipient.

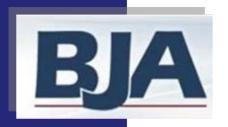

#### If you would like to create a new subrecipient:

- 1. Click Add a Subrecipient (Slide 20)
- 2. Enter subrecipient's organization name, primary contact name, email, and phone number (slide 21)
- 3. Click Create New Subrecipient to save the contact information and move forward in creating a subaward for the subrecipient. (slide 21)
- 4. Designate subaward number, project period, amount of subaward, and purpose area and click [5ave] (slide 22)

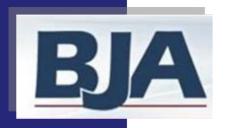

Add a Subrecipient

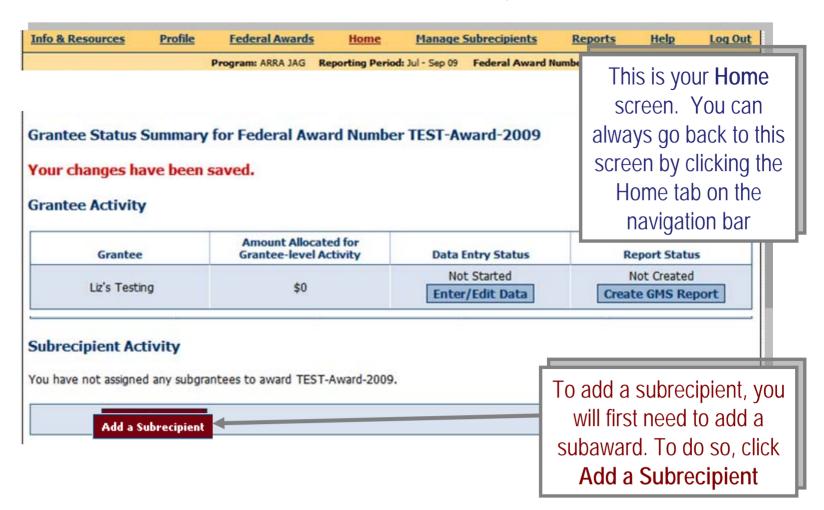

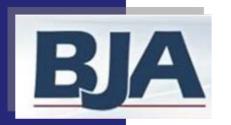

**Enter Subrecipient Contact Information** 

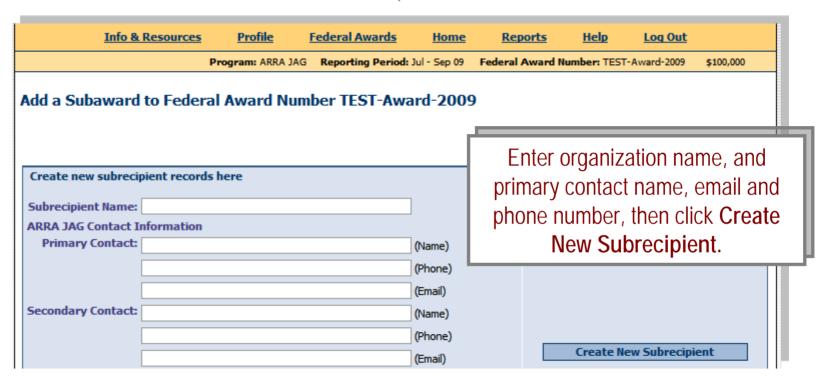

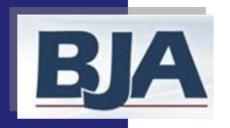

**Enter Subaward Information** 

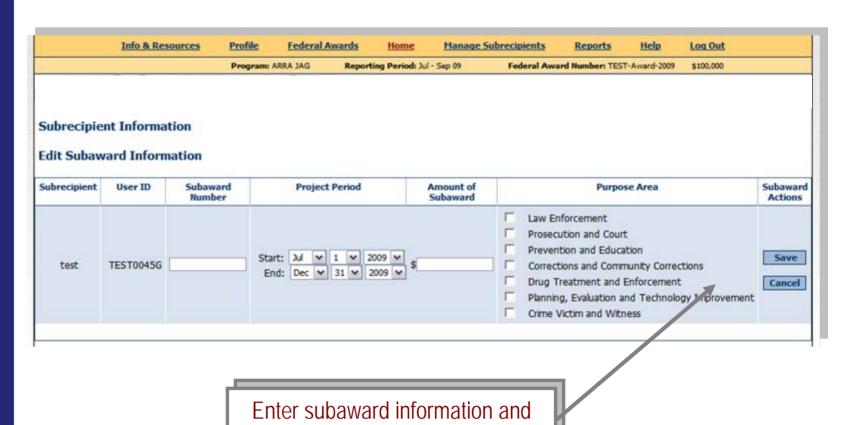

BJA Performance Measurement Tool (PMT)

click Save

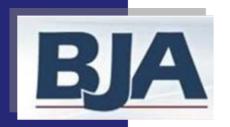

#### If you would like to add a subaward to an existing subrecipient, then:

- 1. Click Add a Subrecipient (slide 24)
- 2. Locate the correct subrecipient name and click Add a Subaward (slide 25)
- 3. Designate subaward number, project period, amount of subaward, and the subrecipient's purpose area and click (slide 26)

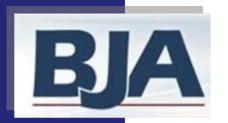

#### Add a Subrecipient

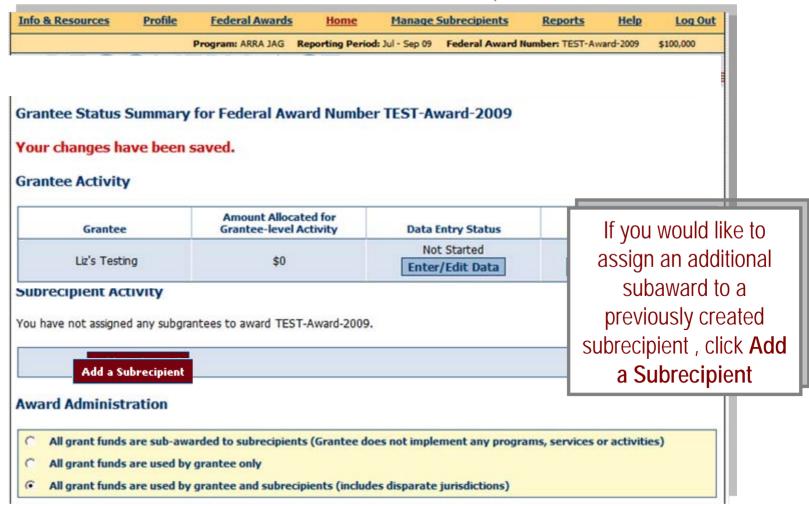

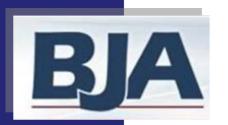

Add Subaward to Subrecipient

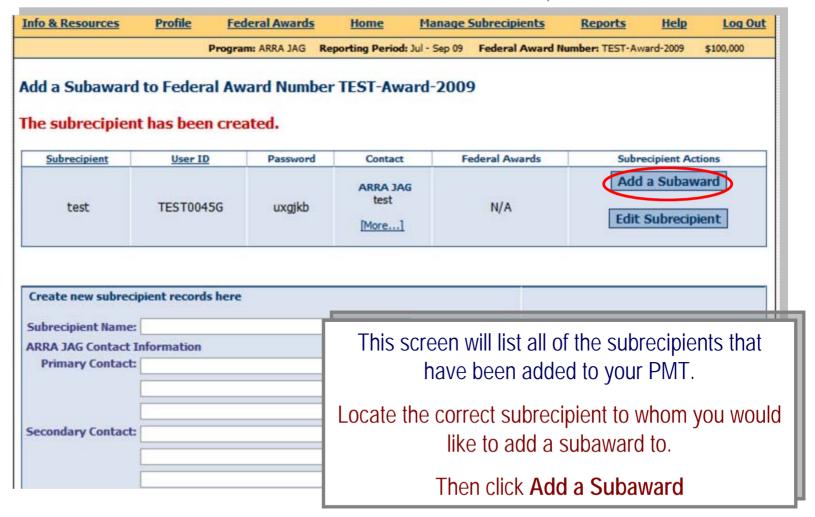

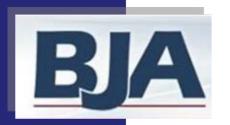

**Enter Subaward Information** 

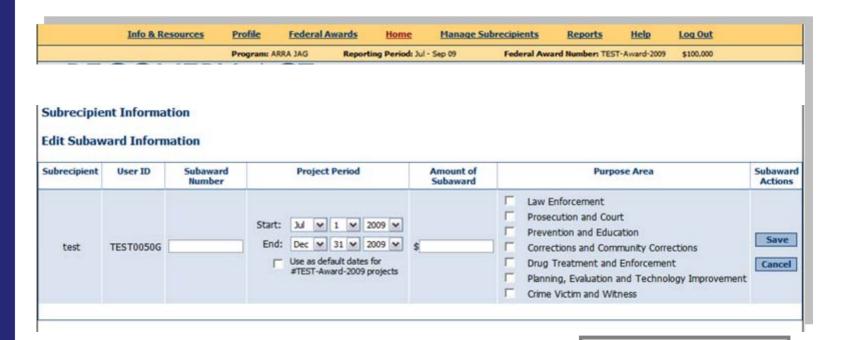

Enter additional subaward information and click Save

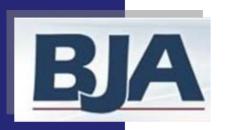

If you would like to add an additional subaward to an existing subrecipient:

- 1. Click Add a Subrecipient (slide 28)
- 2. Locate the correct subrecipient name and click Add a Subaward
- 3. Click **Yes** to verify that you would like to add an additional subaward for the subrecipient under the current federal award number (slide 29)
- 4. Designate subaward number, project period, amount of subaward, and the subrecipient's purpose area and click **Save** (slide 30)

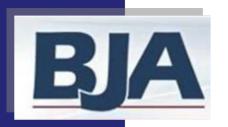

Add a Subrecipient

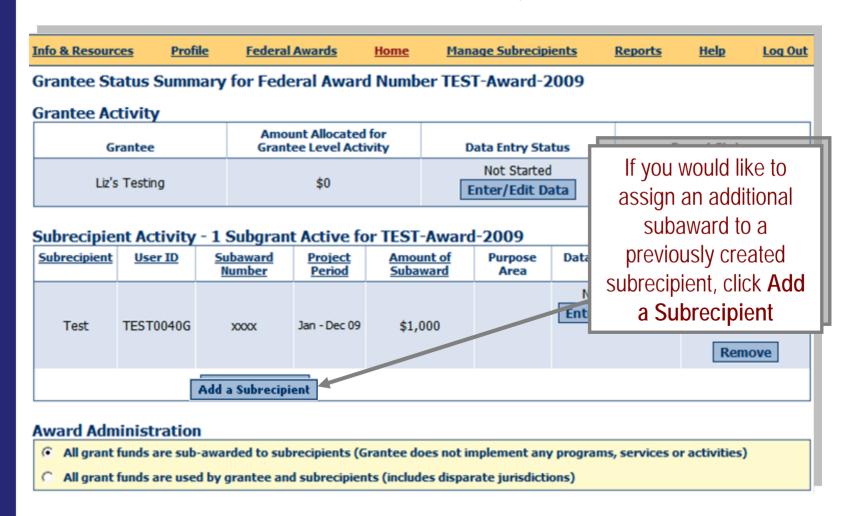

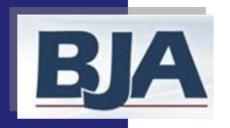

Verify Additional Subaward Entry

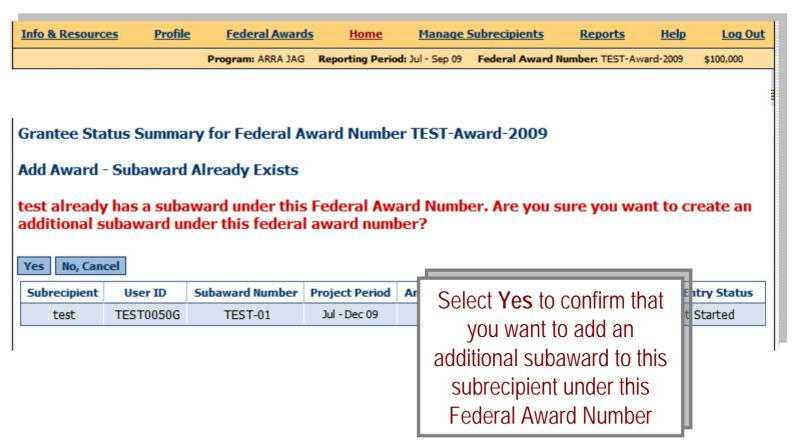

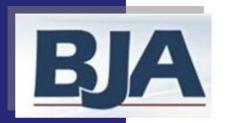

**Enter Information for Second Subaward** 

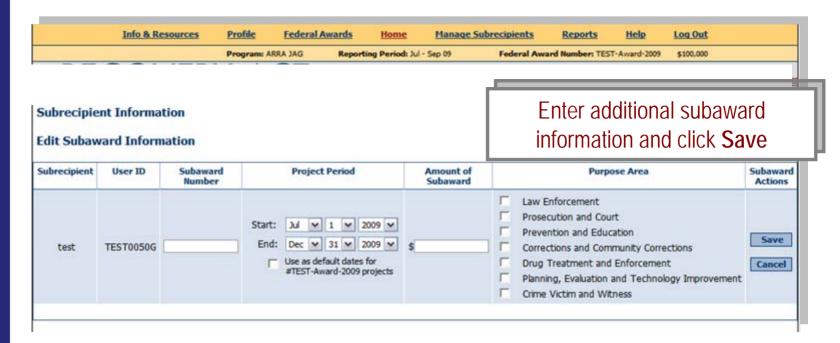

Make sure to enter a different subaward number, since you are now adding an additional subaward to a subrecipient who already has one subaward under this Federal Award Number.

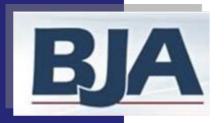

#### Grantee Status Summary Screen

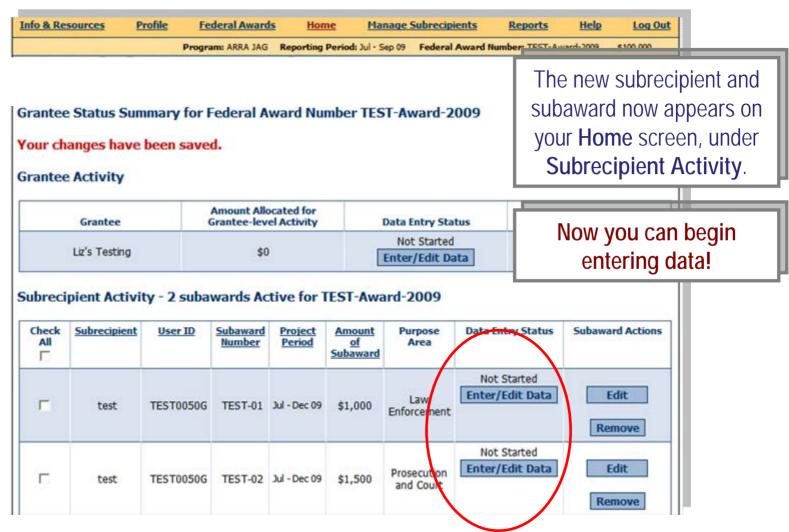

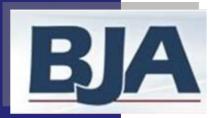

#### Step 6: Data Entry for Grantee Activity

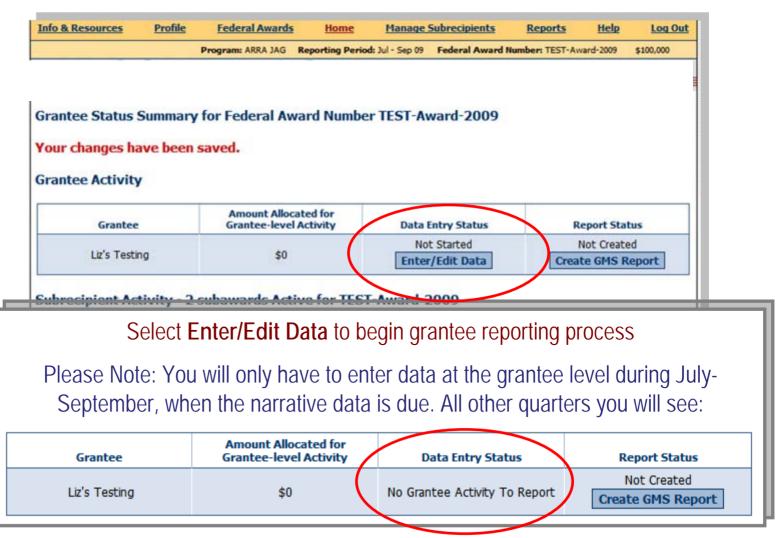

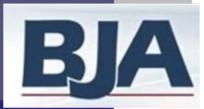

#### Step 6a: Enter Narrative

| Info & Resources                                   | Profile Fede                               | ral Awards <u>I</u> | Home Mana              | ge Subrecipients    | Reports         | <u>Help</u>  | Log Out |
|----------------------------------------------------|--------------------------------------------|---------------------|------------------------|---------------------|-----------------|--------------|---------|
| Grantee: Liz's Testing                             | Program                                    | : ARRA JAG Repor    | ting Period: Jul - Sep | 09 Federal Awar     | rd Number: TEST | -Award-2009  | \$0     |
|                                                    |                                            |                     |                        |                     |                 |              |         |
|                                                    |                                            |                     |                        |                     |                 |              |         |
| View of Performa                                   | ance Measures                              |                     |                        |                     |                 |              |         |
| Please click on each bu<br>numerical data are requ | _                                          | o enter data for t  | his reporting perio    | d. Please note that | for some repor  | ting periods | only    |
|                                                    | Enter Narrative                            |                     |                        | Ret                 | urn to Home     |              |         |
| Data Entry Status:                                 | Not Started Se                             | lected Reportin     | g Period: July         | o September 200     | 9               |              |         |
| Narrative Data                                     |                                            |                     | C                      | lick Enter N        | arrative        |              |         |
| What were your a     A. Open ended to              | eccomplishments wit<br>text response (5000 | I h                 | e 7 narrativ           | e questions a       | are require     | ed of all    | BJA     |
| I                                                  |                                            |                     |                        | 1.1                 | T1              | 1.1          |         |

- 2. What goals were accomplished, as they re
  - A. Open ended text response (5000 cha
- What problems/barriers did you encounte milestones? Output
  - A. Open ended text response (5000 cha
- 4. Is there any assistance that BJA can prov
  - A. Yes/ No
  - B. If yes, please explain.

The 7 narrative questions are required of all BJA grantees on an annual basis. The questions are based on the previous 12 months of activity. You will only be asked to answer these questions during the July-September reporting period, and you must answer the questions to the best of your ability regardless of whether your award was considered "operational."

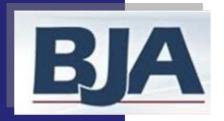

#### Narrative Questions 1 - 4

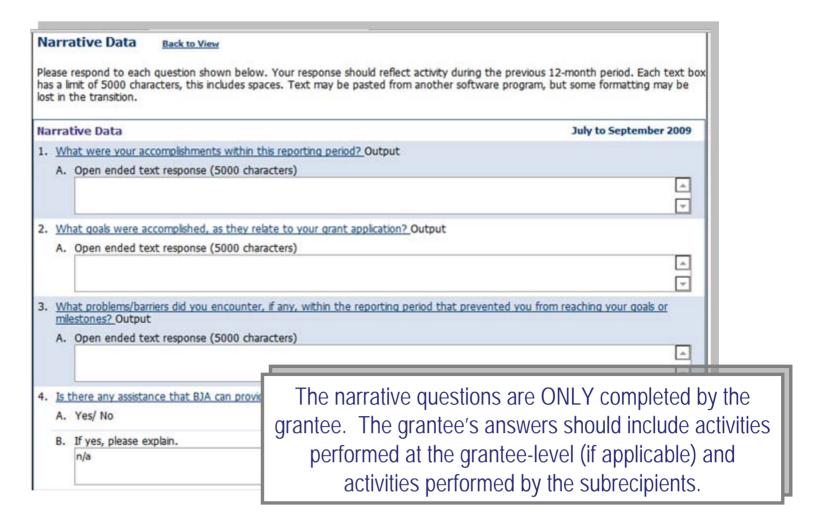

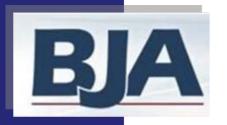

#### Narrative Questions 5 - 7

| 5. | Are you on track to fiscally and programmatically complete your program as outlined in your grant application? (Please answer YES or NO and if no, please explain.) Output |
|----|----------------------------------------------------------------------------------------------------|
|    | A. Open ended text response (5000 characters)                                                                                                    |
|    |                                                                                                    |
|    |                                                                                                    |
| 6. | What major activities are planned for the next 6 months? Output                                                                                                    |
|    | A. Open ended text response (5000 characters)                                                                                                    |
|    |                                                                                                    |
|    | ▼                                                                                                    |
| 7. | Based on your knowledge of the criminal justice field, are there any innovative programs/accomplishments that you would like to share with BJA? Output                     |
|    | A. Open ended text response (5000 characters)                                                                                                    |
|    |                                                                                                    |
|    |                                                                                                    |
|    |                                                                                                    |
|    | Save Cancel                                                                                                    |
|    | Save                                                                                                    |

Once you complete these questions, click **Save** at the bottom of the page.

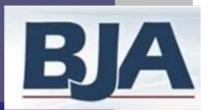

#### Mark Grantee Data as Complete

| Info & Resources                                                                           | Profile                                                                                    | Federal Awards                              | Home                              | Manage Su                                         | brecipients                                                | Reports                                     | Help                              | Log Ou    |
|--------------------------------------------------------------------------------------------|--------------------------------------------------------------------------------------------|---------------------------------------------|-----------------------------------|---------------------------------------------------|------------------------------------------------------------|---------------------------------------------|-----------------------------------|-----------|
| irantee: Liz's Testing                                                                     |                                                                                            | Program: ARRA JAG                           | Reporting Peri                    | od: Jul - Sep 09                                  | Federal Awar                                               | d Number: TEST-                             | Award-2009                        | \$0       |
| Mark Data as Co<br>Please confirm for the<br>appropriate "edit" but<br>Edit Narral         | e system thatton.                                                                          | at you have completed                       | d data entry fo<br>Mark Data as ( |                                                   | o view or chan                                             |                                             | information                       | click the |
|                                                                                            |                                                                                            |                                             |                                   |                                                   |                                                            |                                             |                                   |           |
| Data Entry Status                                                                          |                                                                                            |                                             | oortin                            | You can n                                         | ow click<br>Comple                                         | Mark Dat                                    | a as                              | 09        |
| Data Entry Status<br>Narrative Data                                                        | : In Progr                                                                                 | ess Selected Rep                            |                                   |                                                   | Comple                                                     | ete.                                        |                                   | 09        |
| Narrative Data  1. What were your                                                          | : In Progr                                                                                 |                                             | orting B                          | y marking                                         | Comple<br>your dat                                         | e <mark>te</mark> .<br>a as com             | plete,                            | 0.9       |
| Narrative Data  1. What were your A. Open ended test                                       | : In Progr                                                                                 | ess Selected Rep                            | prting By                         | y marking<br>u are letti                          | Comple<br>your dat<br>ng the sy                            | e <mark>te.</mark><br>a as com<br>østem kno | plete,<br>w that                  | 0.9       |
| Narrative Data  1. What were your A. Open ended test 2. What goals were                    | r accomplish I text response accomplish                                                    | ments within this reponse (5000 characters) | orting B                          | y marking<br>u are letti<br>you have              | Comple  your dat  ng the sy  finished                      | ete.<br>Ta as com<br>Vistem kno<br>entering | plete,<br>w that<br>the           | 0 9       |
| Narrative Data  1. What were your A. Open ended test 2. What goals were A. Open ended test | : In Progr<br>r accomplish<br>I text respo<br>e accomplish<br>I text respo<br>barriers did | ments within this reponse (5000 characters) | your o                            | y marking<br>u are letti<br>you have<br>antee-lev | Comple<br>your dat<br>ng the sy<br>e finished<br>el data a | e <mark>te.</mark><br>a as com<br>østem kno | plete,<br>w that<br>the<br>ady to | 0.9       |

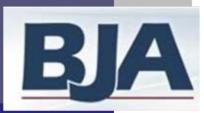

#### Confirm Completion of Data Entry

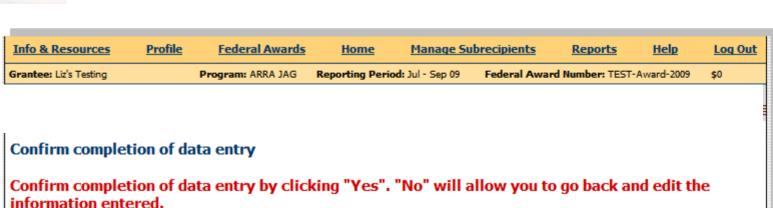

Yes

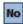

#### Narrative Data

- 1. What were your accomplishments within this reporting period? Output
  - A. Open ended text response (5000 characters) test
- 2. What goals were accomplished, as they relate to your grant application?
  - A. Open ended text response (5000 characters) test
- What problems/barriers did you encounter, if any, within the reporting permilestones? Output
  - A. Open ended text response (5000 characters) test

Click **Yes** to confirm the completion of data entry.

Please remember, the grantee will only perform this step during the July-Sept reporting period. For all other reporting periods the grantee will not be asked to enter any information on grantee-level activity.

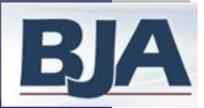

#### Return to Home

| Info & Resources                                                                                  | <u>Profile</u>                              | Federal Awards       | <u>Home</u>                                   | Manage Sul                                    | brecipients                      | Reports            | <u>Help</u> | Log Out |
|---------------------------------------------------------------------------------------------------|---------------------------------------------|----------------------|-----------------------------------------------|-----------------------------------------------|----------------------------------|--------------------|-------------|---------|
| Grantee: Liz's Testing                                                                            |                                             | Program: ARRA JAG    | Reporting Period                              | l: Jul - Sep 09                               | Federal Awa                      | ard Number: TEST-/ | Award-2009  | \$0     |
|                                                                                                   |                                             |                      |                                               |                                               |                                  |                    |             |         |
|                                                                                                   |                                             |                      |                                               |                                               |                                  |                    |             |         |
| iew of Perforn                                                                                    | nance Me                                    | asures               |                                               |                                               |                                  |                    |             |         |
|                                                                                                   |                                             | n below to enter dat | a for this reportin                           | ng period. Plea                               | ase note that                    | for some report    | ing periods | only    |
| umerical data are re                                                                              | quirea.                                     |                      |                                               |                                               |                                  |                    |             |         |
|                                                                                                   | Edit Narı                                   | rative               |                                               |                                               | Retu                             | ırn to Home        |             |         |
|                                                                                                   |                                             |                      |                                               |                                               |                                  |                    |             |         |
| ata Entry Status                                                                                  | · Complete                                  | a Solocted Pene      | rting Doriod:                                 | luk to Sonte                                  | ombor 2000                       |                    |             |         |
|                                                                                                   |                                             |                      | rting Period: 1                               | July to Septe                                 | ember 2009                       | _                  |             |         |
| General Award Ir                                                                                  | nformation                                  |                      |                                               |                                               |                                  | 1                  |             |         |
| -                                                                                                 | nformation                                  |                      | Click <b>Retu</b>                             | rn to Ho                                      | me to                            |                    |             |         |
| General Award In<br>Please enter the an<br>\$0                                                    | nformation<br>nount allocat                 |                      |                                               | rn to Ho                                      | me to                            |                    |             |         |
| General Award In<br>Please enter the an                                                           | nformation<br>nount allocat                 | ted for grantee-l    | Click <b>Retu</b>                             | r <b>n to Ho</b> o<br>the Gra                 | me to<br>ntee                    |                    |             |         |
| General Award In<br>Please enter the am<br>\$0<br>Federal Congression                             | nformation<br>nount allocat<br>al District: | ted for grantee-l    | Click <b>Retu</b><br>go back to               | rn to Ho<br>the Gra<br>nmary so               | me to<br>ntee<br>creen,          | themselves as f    | faith based |         |
| Please enter the am<br>\$0<br>Federal Congression<br>Please specify the ir<br>Is the implementing | nformation<br>nount allocat<br>al District: | ted for grantee-l    | Click <b>Retu</b><br>go back to<br>Status Sun | rn to Hon<br>the Gra<br>nmary so<br>ou can be | me to<br>intee<br>creen,<br>egin |                    | faith based |         |

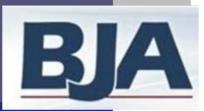

#### Grantee Data Entry Status: Complete

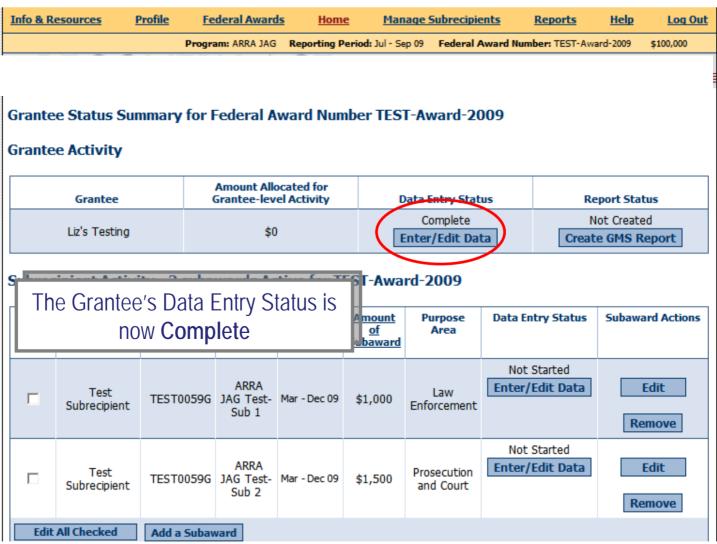

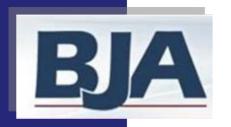

## Step 7: Data Entry for Subrecipient Activity

It is now time to enter data on the subrecipient-level activity. The grantee has two options for entering subrecipient data:

- 1. You choose to enter data for the subrecipient (slides 41-52)
- 2. You require the subrecipient to enter data for themselves (slides 53-64)

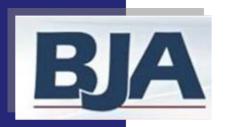

# If You Choose to Enter Data for the Subrecipient

Is the Subaward Operational?

- 1. Click Enter/Edit Data (slide 42)
- 2. Answer **Yes** to the question: Was the project operational during the reporting period? (slide 43) If your subaward is not-operational, answer **No** to the question and complete only the 3<sup>rd</sup>, 4<sup>th</sup>, and 7<sup>th</sup> steps listed below.
- 3. Check or fill out subaward information and target population (may be carried over from previous reporting period) and click Save (slides 43-44)
- 4. Select Purpose Area(s) and allocate funds (estimated value should equal full grant amount) (slide 45)
- 5. Designate Activity Type for each Purpose Area selected (slide 46)
- 6. Click **Enter/Edit Data** to begin entering subrecipient's numerical data (slide 47)
- 7. Click Mark Data as Complete (slide 49) and click Yes to confirm completion of subrecipient's data entry (slide 50)

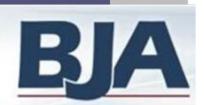

#### To Begin Entering Subrecipient's Data

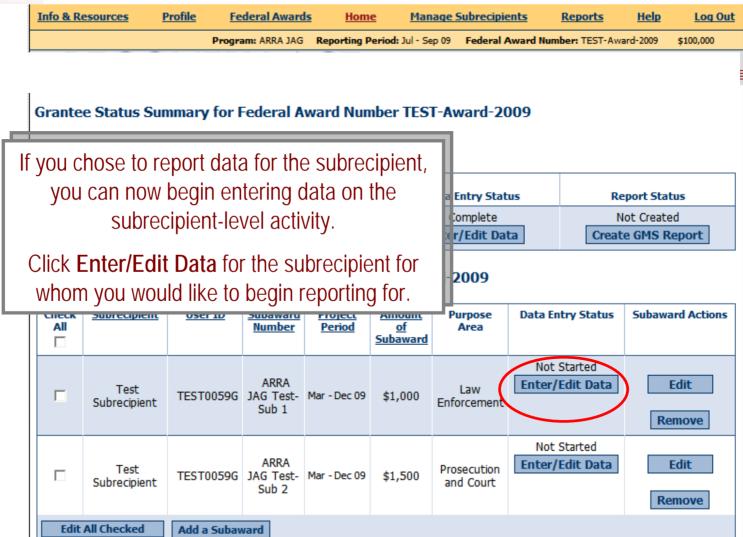

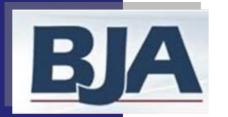

## Step 7a: Subrecipient's General Award Information Screen

| Info & Resources Profile Federal Awards Home Manage Subrecipients Res                                                                                                    | ports Help Log Out                                                                                |
|----------------------------------------------------------------------------------------------------|---------------------------------------------------------------------------------------------------|
| General Award Information  Please answer Yes or No:                                                                                                    | You must provide the following                                                                    |
| Was the project operational during the reporting period?  After you have entered the requested information about this subgrant, use the button at the bottom of                             | Information on the <b>General</b>                                                                 |
| information. All fields are required for projects operational during the reporting period.  General Award Information                                                                       | Award Information screen:                                                                         |
| Was the project operational during the reporting period July 1, 2009 - September 30, 2009? [Click for I      Yes     No, no activity occurred during the period and no funds were expended. | operational during the reporting                                                                  |
| Federal Congressional District:  TEST At-large (00) Click http://www.house.gov, to use the zip code(s)of the area(s) served by the Federal Congressional District (s).                      | period.  2. Federal Congressional District of                                                     |
| Please specify the implementing organization type:  State Agency Tribal Government Unit of Local Government                                                                                 | the area served by the project.                                                                   |
| C Other  If other, please specify the implementing organization type:                                                                                                    | <ul><li>3. Implementing Organization Type.</li><li>4. Is the implementing organization:</li></ul> |
| Is the implementing organization a faith-based program?  C Yes  No                                                                                                    | 1. Faith-based?                                                                                   |
| Is the implementing organization a community-based program?  • Yes • No                                                                                                    | 2. Community-based?                                                                               |
| Do you use JAG funds for Task Force Activities?  C Yes © No                                                                                                    | 3. Using JAG funds for Task Force Activities?                                                     |
| Please enter the project title and a brief description of all grant-funded activities:  Project Title:  Description:                                                                        | 5. Project Title and Description.                                                                 |
|                                                                                                    |                                                                                                   |

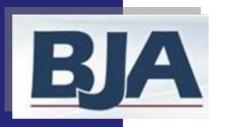

# Step 7a: General Award Information Screen, Target Population (cont.)

If You Choose to Enter Data for the Subrecipient

| Target Population                                                                                                    | Check all answers that apply. Only select N/A if the project will not provide direct  |
|----------------------------------------------------------------------------------------------------|---------------------------------------------------------------------------------------|
| What gender population is funded by this award?  Female  Male                                                            | services.                                                                             |
| □ N/A  What age population is funded by this award?      □ Adult - over age 18     □ Juvenile - 18 and younger     □ N/A | You must provide the following Information about the Target Population:  1. Gender    |
| Select all geographic locations of populations served by this funding.  Rural  Suburban                                  | <ul><li>2. Age</li><li>3. Geographic location</li></ul>                               |
| ☐ Tribal ☐ Urban                                                                                                    |                                                                                       |
| N/A Save Cancel                                                                                                    | When you have finished, click <b>Save</b> to save your information and move on to the |

next screen.

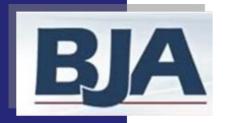

#### Step 7b: Purpose Area Selection

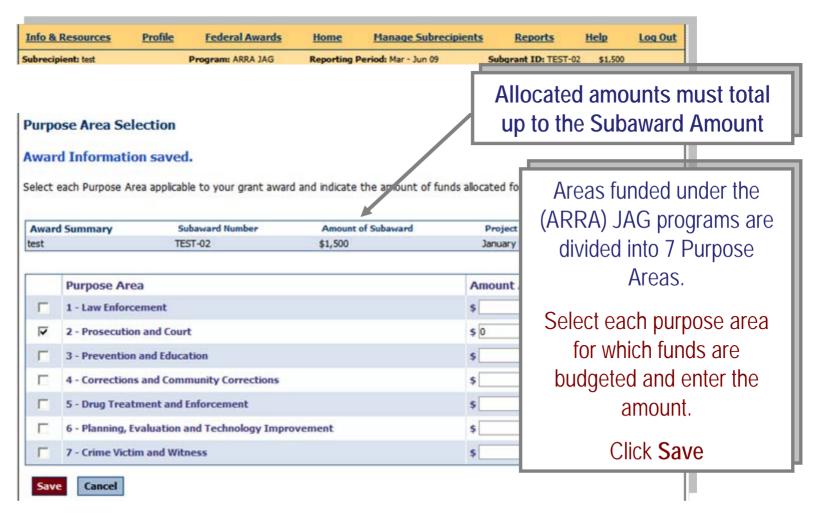

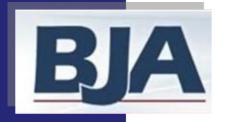

#### Step 7c: Activity Type

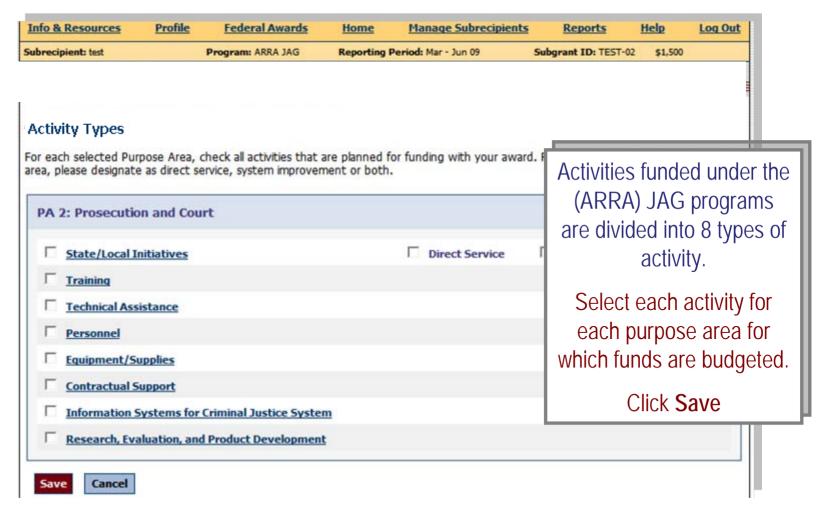

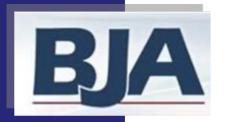

#### Step 7d: Numerical Data Entry

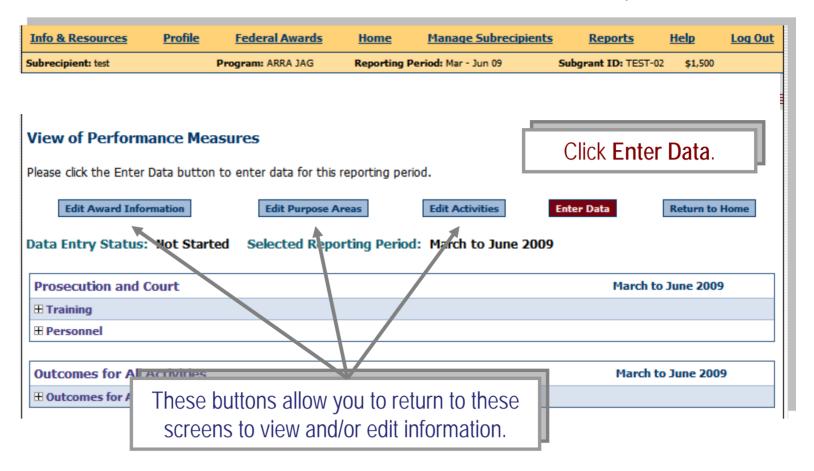

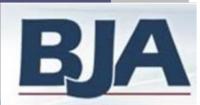

#### Numerical Data Entry (cont.)

If You Choose to Enter Data for the Subrecipient Federal Awards Manage Subrecipients Info & Resources Profile Home Reports Help Log Out Enter data in the fields our grant-funded activities. Indicators are mandatory unless otherwise specified. The dress grant-funded activities. You must enter data for grant-funded activities. provided for each indicator. Activity Mocated Amount The system will automatically \$1,000 Training (SI) calculate percentages, totals, **Enter Data** or other formulas upon saving July to September 2009 of data Output N/A during the reporting period Measures are mandatory N/A unless identified by an N/A ng the reporting period checkbox N/A Ting period B. Total number of staff needing training during the reporting period Click **Save** at the bottom of the screen. This Calculated Value -calculated by PMT Calculated Value will also take you to the data entry screen for Calculated Value your other Purpose Areas. N/A

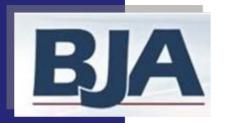

#### Mark Subrecipient's Data as Complete

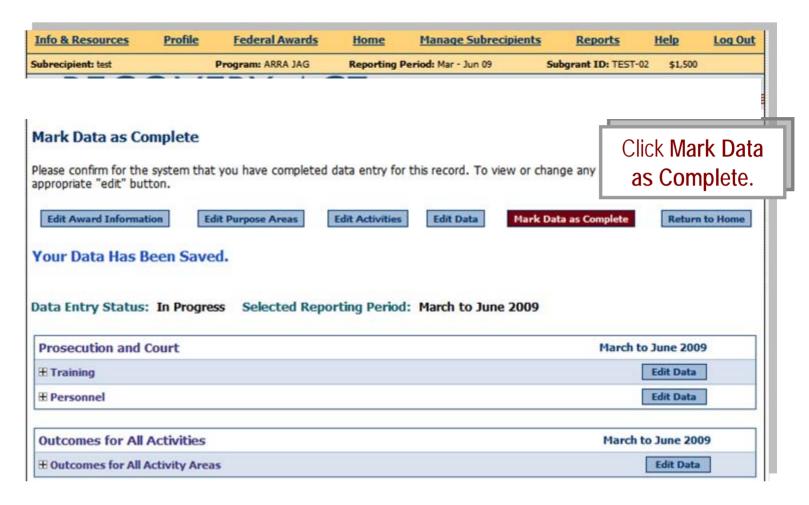

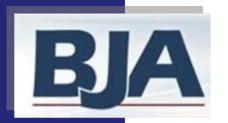

#### Confirm Subrecipient's Completion of Data

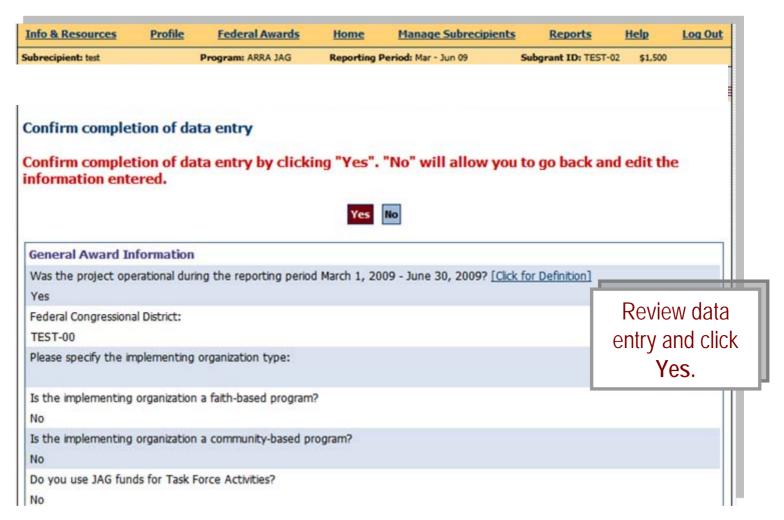

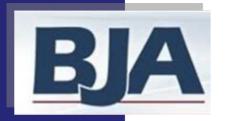

#### Return to Home Screen

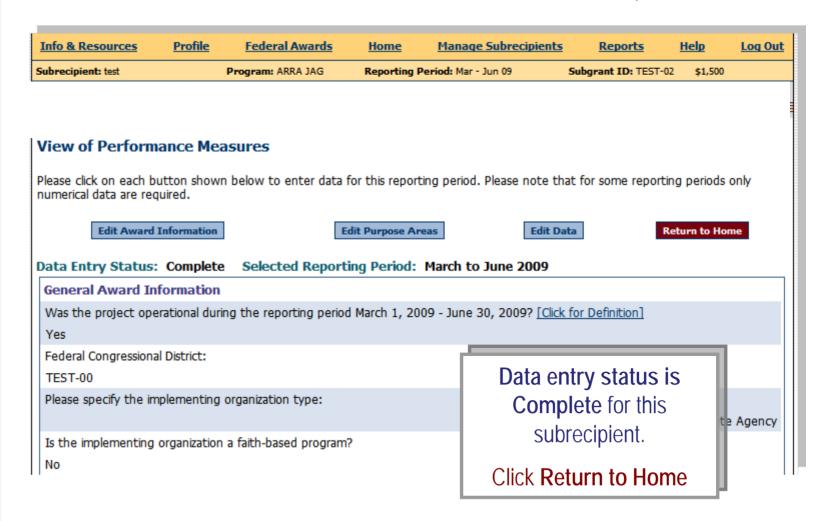

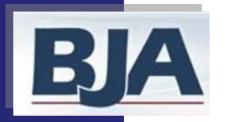

#### Home/Grantee Status Summary Screen

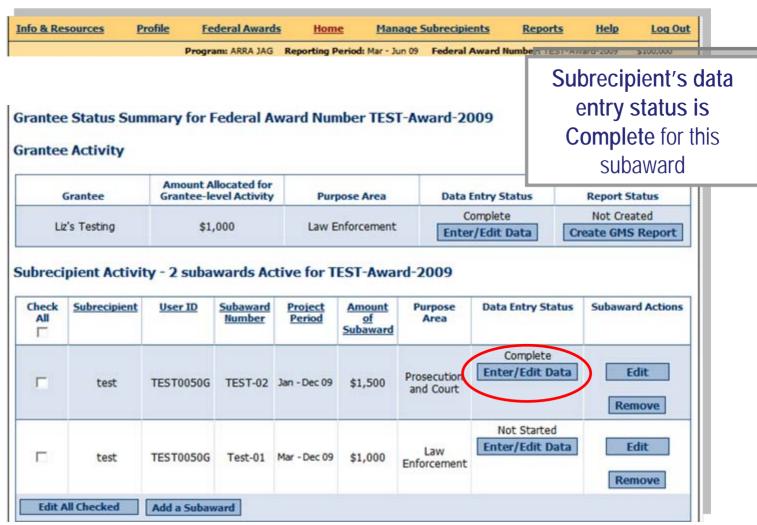

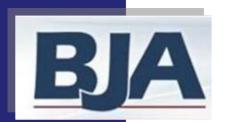

# If You Require the Subrecipient to Enter Data for Themselves

## Provide Subrecipient with User ID and Password

- Make sure you have created the subrecipient and added them to the award (Step 6)
- Click the Manage
   Subrecipients tab on the navigation bar
- 3. Look up the subrecipient user ID and password and provide it to them

After subrecipient enters data

#### **Review Subrecipient Data**

- Once a subrecipient has finished data entry, they will submit it to you.
- On your Home screen, clickReview Data
- 3. If changes need to be made you can either send the record back to the subrecipient for revision, or you can edit the data at the grantee level

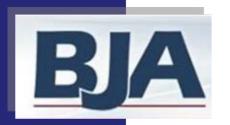

#### Locating Subrecipient UserID and Password

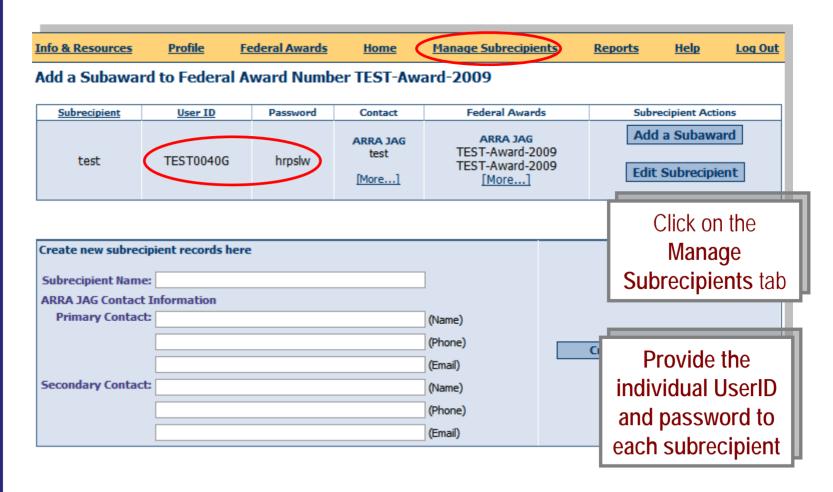

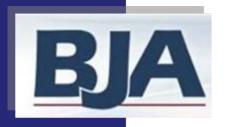

#### Subrecipient User's Guide

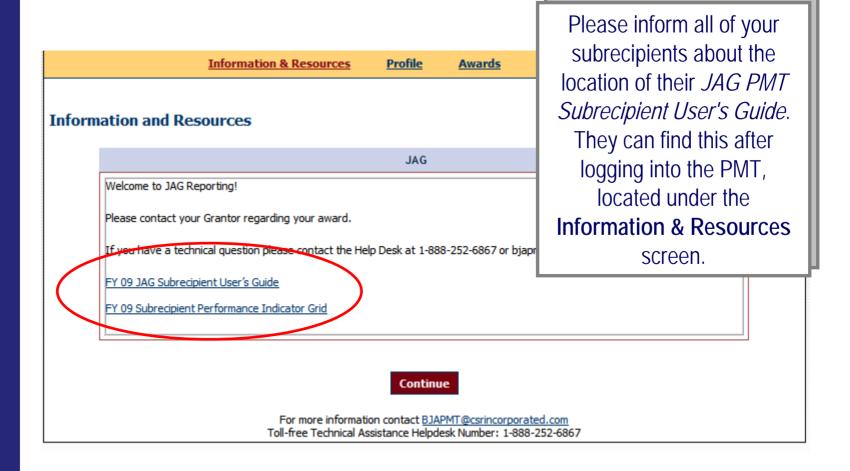

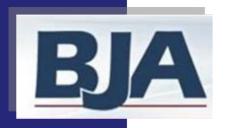

## What the Data Entry Status Actually Means

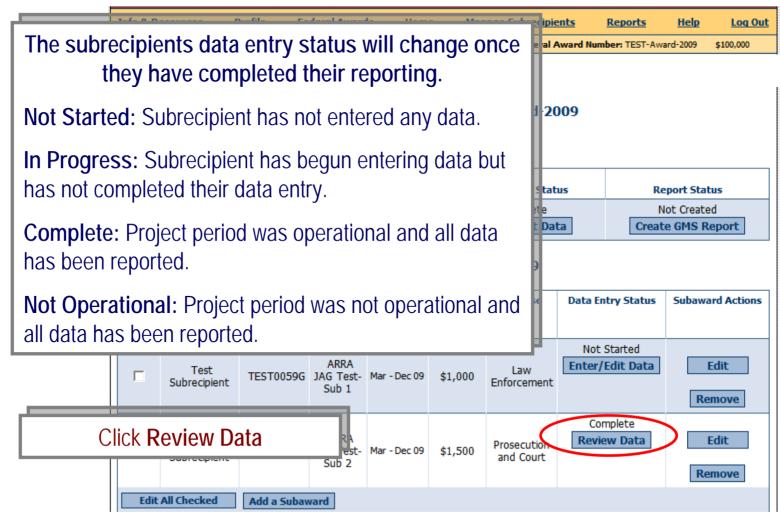

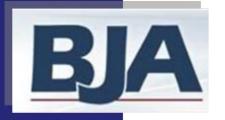

#### Reviewing the Subrecipient's Data

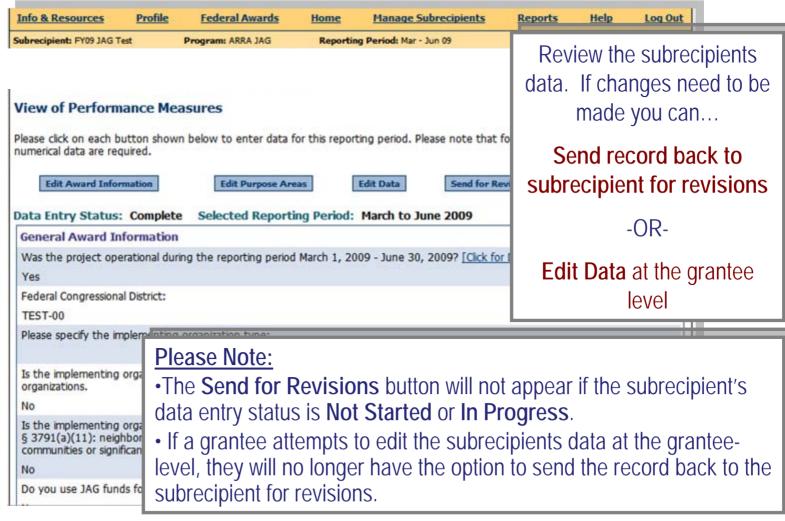

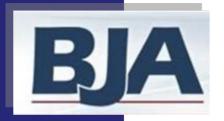

#### Editing the Subrecipient's Data

| Info & Resources                                  | <u>Profile</u> | <u>Federal Awards</u>    | <u>Home</u>   | Manage Subrecipients                                              | Reports          | <u>Help</u> | Log Out  |
|---------------------------------------------------|----------------|--------------------------|---------------|-------------------------------------------------------------------|------------------|-------------|----------|
| Subrecipient: FY09 JAG T                          | est            | Program: ARRA JAG        | Reporti       | ng Period: Mar - Jun 09                                           | Subgrant ID:     | \$1,500     |          |
|                                                   |                |                          |               |                                                                   |                  |             |          |
| View of Perform                                   | ance Me        | asures                   |               |                                                                   | 1                |             |          |
| 51 11                                             |                |                          |               | Click <b>Edit Data</b>                                            |                  |             |          |
| Please click on each be<br>numerical data are red |                | n below to enter data f  | or this repo  | tl                                                                | or some reportir | ng periods  | only     |
|                                                   |                |                          |               |                                                                   |                  |             |          |
| Edit Award Infor                                  | mation         | Edit Purpose Are         | eas           | Edit Data Send for Re                                             | visions          | Return to   | Home     |
|                                                   |                |                          |               |                                                                   |                  |             |          |
| Data Entry Status:                                |                |                          | ing Period:   | March to June 2009                                                |                  |             |          |
| General Award In                                  | formation      |                          |               |                                                                   |                  |             |          |
| Was the project ope                               | rational dur   | ing the reporting period | March 1, 2    | 009 - June 30, 2009? [Click for                                   | Definition]      |             |          |
| Yes                                               |                |                          |               |                                                                   |                  |             |          |
| Federal Congressiona                              | ıl District:   |                          |               |                                                                   |                  |             |          |
| TEST-00                                           |                |                          |               |                                                                   |                  |             |          |
| Please specify the im                             | plementing     | organization type:       |               |                                                                   |                  |             |          |
|                                                   |                |                          |               |                                                                   |                  | State       | e Agency |
| Is the implementing organizations.                | organization   | a faith-based program?   | ? Organizatio | ns nationwide may self-define                                     | themselves as fa | ith based   |          |
| No                                                |                |                          |               |                                                                   |                  |             |          |
|                                                   |                |                          |               | defines community-based prog<br>"organizations, including faith-b |                  |             |          |

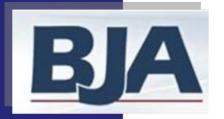

#### Editing the Subrecipient's Data (cont.)

| Info & Re       | sources                       | <u>Profile</u> | Federal Awards                             | <u>Home</u>   | Manage Sub       | <u>recipients</u> | Reports        | <u>Help</u>       | <u>Log Out</u> |
|-----------------|-------------------------------|----------------|--------------------------------------------|---------------|------------------|-------------------|----------------|-------------------|----------------|
| ubrecipien      | t: FY09 JAG Tes               | 1              | Program: ARRA JAG                          | Reporting     | Period: Mar - Ju | n 09              | Subgrant ID:   | \$1,500           |                |
|                 |                               |                | Back to View<br>are applicable to your gra | nt-funded act | tivities. (N/A m | eans that this q  | uestion does r | not address       | grant-         |
| Selected        | d Purpose /                   | Areas          | Alle                                       | ocated Amo    | ount             | Activity          |                |                   |                |
| PA 1:           | Law Enforc                    | ement          |                                            |               | \$1,50           | 00 Personnel (    | 5I)            |                   |                |
|                 | Outcomes                      | or All Acti    | ivities                                    |               |                  |                   |                | Edit Data         |                |
| Law Enf         | orcement                      |                |                                            |               |                  |                   | March to       | June 2009         |                |
| ⊟ Person        |                               |                |                                            |               |                  |                   | - Harcir to    | Julie 2009        |                |
|                 |                               | ersonnel       | paid with ARRA JAG fund                    | ls Output     |                  |                   |                |                   | , , ,          |
|                 |                               |                | nnel paid with ARRA JAG                    |               | the reporting    | period            | Grante         | ees en            | ter/edi        |
|                 | Total number<br>reporting per |                | g personnel paid by all O                  | THER (non-A   | RRA JAG) sour    | ces during the    | 0.0.0.         | nd clic<br>bottom |                |
| 33. <u>Indi</u> | cate the type                 | of NEW         | personnel paid with ARR                    | A JAG funds ( | Output           |                   |                | screer            | 1              |
| Α. Ι            | Law Enforcer                  | nent Perso     | onnel                                      |               |                  |                   |                | 361661            |                |
| В. І            | Prosecution a                 | nd Court       | Personnel                                  |               |                  |                   |                | Г                 |                |
| C. I            | Prevention ar                 | ıd Educati     | ion Personnel                              |               |                  |                   |                |                   |                |
| -               | Corrections a                 | 1.0            |                                            | al.           |                  |                   |                | _                 |                |
| D. (            | COTT CCCIOTIS a               | na Commi       | unity Corrections Personr                  | iei           |                  |                   |                |                   |                |

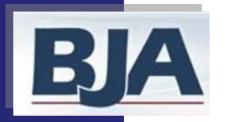

## Send Data Back to Subrecipient for Revisions

| ubrecipient: test                                                                                            |                                                                | Program: ARRA JAG                                                                | Reporting                      | Period: Jul - Sep 09        | Subgrant ID: test-03  | \$1,000     |      |
|----------------------------------------------------------------------------------------------------|----------------------------------------------------------------|----------------------------------------------------------------------------------|--------------------------------|-----------------------------|-----------------------|-------------|------|
| abi ecipient test                                                                                            |                                                                | Program ANNA 2NO                                                                 | Reporting                      | Period Sur Dep 05           | Subgrant 15. tex 65   | \$2,000     |      |
|                                                                                                    |                                                                |                                                                                  |                                |                             |                       |             |      |
| liew of Perforn                                                                                              | aanco Mo                                                       | Scurec                                                                           |                                |                             |                       |             |      |
| lew of Perioni                                                                                               | папсе ме                                                       | asures                                                                           |                                |                             |                       |             |      |
|                                                                                                    |                                                                | n below to enter data f                                                          | for this repor                 | ting period. Please note th | at for some reporti   | ng periods  | only |
| umerical data are re                                                                                         | quired.                                                        |                                                                                  |                                |                             |                       |             |      |
| Edit Award In                                                                                                | f                                                              | r.lis p                                                                          |                                | Send for Revis              |                       | Date to the |      |
| Edit Award II                                                                                                | normation                                                      | Edit Pur                                                                         | pose Areas                     | Send for Kevis              | ions                  | Return to H | ome  |
|                                                                                                    |                                                                |                                                                                  |                                |                             |                       |             |      |
| ata Entry Status                                                                                             | : Not Oper                                                     | rational Selected R                                                              | tenortina P                    | eriod: July to Septemb      | er 2009               |             |      |
|                                                                                                    |                                                                | 110000000000000000000000000000000000000                                          | teporting P                    | eriod: July to Septemb      | er 2009               |             |      |
| General Award Ir                                                                                             | nformation                                                     |                                                                                  |                                |                             | 11                    |             |      |
| General Award In<br>Was the project op                                                                       | nformation<br>erational dur                                    | ing the reporting period                                                         | d July 1, 200                  | 9 - September 30, 2009? [   | 11                    |             |      |
| General Award In<br>Was the project op<br>No, no activity occu                                               | nformation<br>erational dur<br>erred during t                  |                                                                                  | d July 1, 200                  | 9 - September 30, 2009? [   | 11                    |             |      |
| General Award In<br>Was the project op<br>No, no activity occu<br>Federal Congression                        | nformation<br>erational dur<br>erred during t                  | ing the reporting period                                                         | d July 1, 200                  | 9 - September 30, 2009? [   | 11                    |             |      |
| General Award In Was the project op No, no activity occu Federal Congression TEST-00                         | nformation<br>erational dur<br>erred during to<br>al District: | ing the reporting period<br>the period and no funds                              | d July 1, 2009<br>s were exper | 9 - September 30, 2009? [   | 11                    |             |      |
| General Award In Was the project op No, no activity occu Federal Congression TEST-00 Is the implementing     | nformation<br>erational dur<br>erred during to<br>al District: | ing the reporting period                                                         | d July 1, 2009<br>s were exper | 9 - September 30, 2009? [   | Click for Definition] |             |      |
| Was the project op-<br>No, no activity occu<br>Federal Congression<br>TEST-00<br>Is the implementing<br>No   | nformation<br>erational dur<br>erred during t<br>al District:  | ring the reporting period<br>the period and no funds<br>n a faith-based program? | d July 1, 2009<br>s were exper | Grantees ca                 | Click for Definition] | e recor     | d to |
| General Award In Was the project ope No, no activity occu Federal Congression TEST-00 Is the implementing No | nformation<br>erational dur<br>erred during t<br>al District:  | ing the reporting period<br>the period and no funds                              | d July 1, 2009<br>s were exper | Grantees ca                 | Click for Definition] | e recor     | d to |
| General Award In Was the project ope No, no activity occu Federal Congression TEST-00 Is the implementing No | nformation<br>erational dur<br>erred during t<br>al District:  | ring the reporting period<br>the period and no funds<br>n a faith-based program? | d July 1, 2009<br>s were exper | Grantees ca                 | Click for Definition] | e record    | d to |

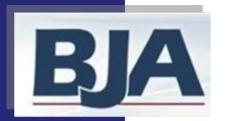

## Send Data Back to Subrecipient for Revisions

If You Require the Subrecipient to Enter Data for Themselves

| Info & Resources         | <u>Profile</u> | <u>Federal Awards</u>                 | <u>Home</u>   | Manage Subre       | ecipients         | Reports                              | <u>Help</u>        | Log Ou   |
|--------------------------|----------------|---------------------------------------|---------------|--------------------|-------------------|--------------------------------------|--------------------|----------|
| Subrecipient: Test Subre | cipient        | Program: ARRA JAG                     | Reporting Per | riod: Jul - Sep 09 | Subgrant I        | D: ARRA JAG Test                     | -Sub 2 \$1         | ,500     |
|                          |                |                                       |               |                    |                   |                                      |                    |          |
| Send for Revision        | on             |                                       |               |                    |                   |                                      |                    |          |
|                          |                | 1. * .                                |               |                    |                   |                                      |                    |          |
| •                        |                | a record to Test:<br>you want to cont |               |                    |                   | _                                    | er be abl          | e to edi |
| f Yes, please enter a    | a comment      | for this request:                     |               |                    |                   |                                      |                    |          |
|                          |                | ,                                     | ♠             | messa<br>sent. T   | age tha<br>he mes | m provide<br>t the recoi<br>sage goe | rd was<br>s to the | ÷        |
| Yes, send for rev        | visions        | Cancel                                |               |                    | <i>J</i> 1        | t of contact<br>contact lis          |                    | 1        |
|                          |                |                                       |               | The                |                   |                                      | :                  | .        |

Type in your message. Click Yes, send for revisions. The subrecipient gets an e-mail notifying them that a revision is needed.

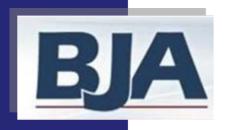

# Confirmation that Data Was Sent Back for Revisions

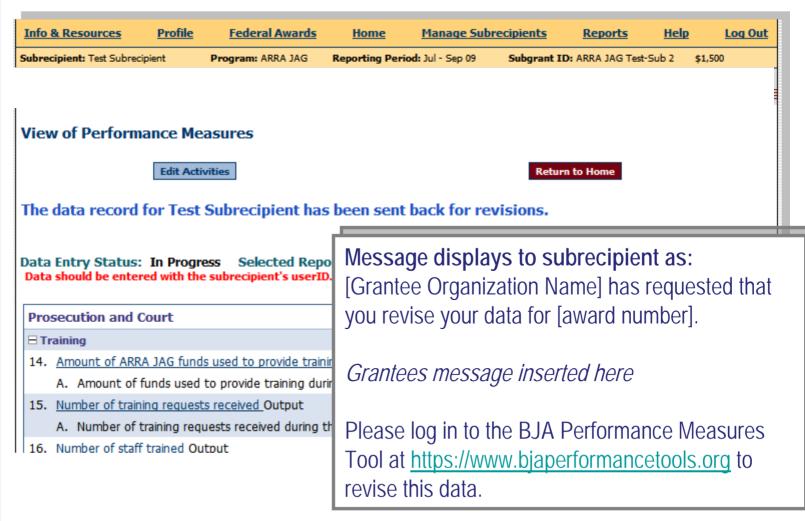

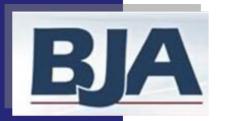

#### Subrecipient Data Entry Status: In Progress

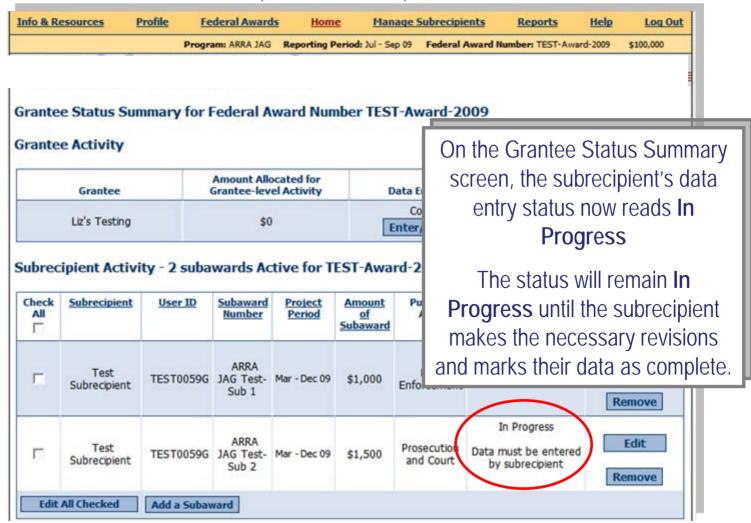

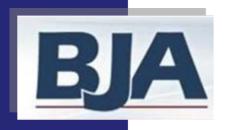

#### Subrecipient Resubmits Data to Grantee

If You Require the Subrecipient to Enter Data for Themselves

- After subrecipient resubmits their record to the grantor, the grantor may review it. If all is well, the record will maintain the status of Complete.
- Then the grantor can return to the *Grantee Status Summary* screen to report narrative data at the time that is due or select Create GMS Report under Report Status in the Grantee Activity box

Make sure ALL Subrecipients have been reported on before making any reports!

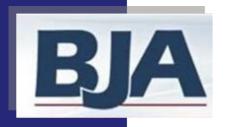

#### Step 8: Create a GMS Report

#### After you have marked your data as complete:

- 1. On the **Home** screen, click **Create a GMS Report** (slide 66)
- 2. Select Create a GMS Report (slide 67)

**Please Note:** Your data is now LOCKED to further editing! If you need to edit your data, please contact the BJA Tools Helpdesk for assistance.

- 3. Complete User Feedback Form (slide 68)
- 4. View your GMS report (slide 69). You may choose to Add Comments
- 5. Click Export as a PDF file (Slide 69)
- 6. Save file to your computer
- 7. Upload the GMS report to the Grants Management System website by November 29 for ARRA JAG and FY09 JAG.

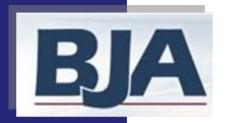

#### Create a GMS Report

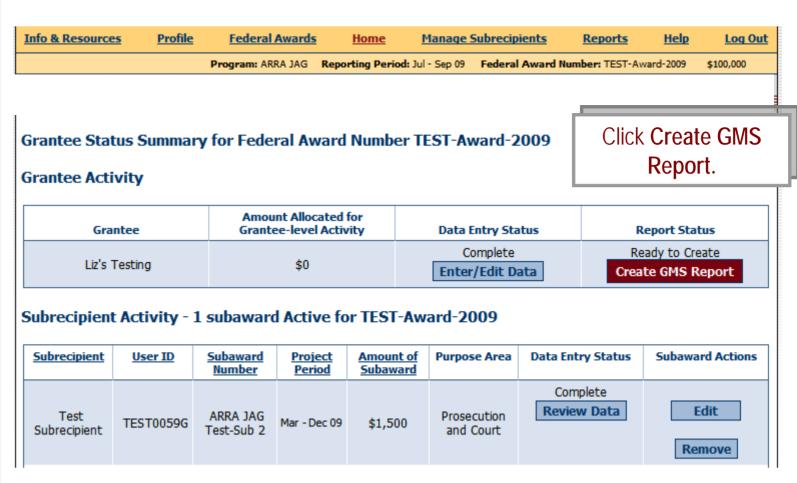

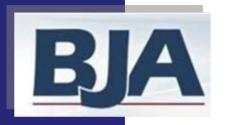

#### Create a GMS Report

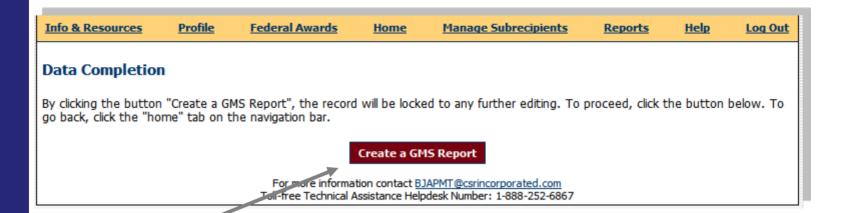

Click Create a GMS Report.

From this point onward your data will be LOCKED to editing. If you need to edit the data after you have created your GMS report, please contact the BJA Tools Helpdesk for assistance.

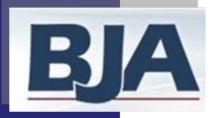

#### **User Feedback**

| Jser Feedback Form for the BJA Performance M<br>hank you for using the BJA Performance Measurement Tool. You have b<br>justly training and technical assistance to its grantees.                                                                                                    |                |             |         | uestions to he  | lp BJA | contir | nue providing high |
|----------------------------------------------------------------------------------------------------|----------------|-------------|---------|-----------------|--------|--------|--------------------|
| We value your input, however completion of this form is optional. If you cutton at the bottom of this page.                                                                                                    | do not want to | provide fe  | edback  | , please click! | the De | ecline | Participation      |
| . For which B3A grant programs did you report performance d<br>(Please check all that apply.)                                                                                                    | ata using th   | e Perform   | nance   | Measureme       | nt To  | oot?   |                    |
| Drug Court Enhancement grant                                                                                                    | Community      | Anti-Gan    | g Init  | ative grant     |        |        |                    |
| ☐ Drug Court Statewide grant ☐                                                                                                    | Justice Ass    | istance gr  | ant     |                 |        |        |                    |
| ☐ Drug Court Implementation grant                                                                                                    | Residential    | Substanc    | e Abu   | se Treatme      | nt gr  | ant    |                    |
| ☐ Targeting Violent Crime Initiative grant ☐                                                                                                    | Justice Mer    | stal Healti | h Colle | boration Pr     | ogra   | m gra  | nt                 |
| . Was this your first time entering performance data into the                                                                                                    | Performanc     | e Measure   | ement   | Tool? (Che      | ck on  | ly one | e radio button)    |
| ○ Yes ○ No                                                                                                    |                |             |         |                 |        |        |                    |
| the Performance Mean below).                                                                                                    | surement T     | ool, how w  | ould y  | you rate eac    | h of t | he fo  | flowing aspects    |
|                                                                                                    |                | Encellent   | Good    | Satisfactory    | Fair   | Poor   | Did not attempt    |
| Wait - before you go!                                                                                                    |                | 0           | 0       | 0               | 0      | 0      | 0                  |
| wait - before you go:                                                                                                    |                | 0           | 0       | 0               | 0      | 0      | 0                  |
| Let us know your thoughts                                                                                                    | \              | 0           | 0       | 0               | 0      | 0      | 0                  |
| _                                                                                                    | )              | 0           | 0       | 0               | 0      | 0      | 0                  |
| on how we can make                                                                                                    | /              | 0           | 0       | 0               | 0      | 0      | 0                  |
| this report program better!                                                                                                    |                | 0           | 0       | 0               | 0      | 0      | 0                  |
| this report program better!                                                                                                    |                | õ           | 0       | 0               | 0      | õ      | 0                  |
|                                                                                                    |                | 0           | 0       | 0               | 0      | 0      | 0                  |
| once provided by CS                                                                                                    | R staff        | 0           | 0       | 0               | 0      | 0      | 0                  |
| peed of response to requests for system help                                                                                                    |                | 0           | 0       | 0               | 0      | 0      | 0                  |
| i. Overall, how satisfied were you with the Performance Measu                                                                                                    | rement Too     | l system?   | (Che    | ck only one     | radio  | butte  | on)                |
| O Very Satisfied                                                                                                    | (              | Somew       | hat U   | nsatisfied      |        |        |                    |
|                                                                                                    | (              | Very U      | nsatis  | fied            |        |        |                    |
| <ul> <li>Somewhat satisfied</li> </ul>                                                                                                    |                |             |         |                 |        |        |                    |
| <ul> <li>Somewhat satisfied</li> <li>Did you participate in a BJA PMT training session(s)? Yes or it</li> </ul>                                                                                                    | no             |             |         |                 |        |        |                    |
| CONTRACTOR OF THE PROPERTY OF THE PROPERTY OF | no             |             |         |                 |        |        |                    |
| i. Did you participate in a BJA PMT training session(s)? Yes or a                                                                                                    | no             |             |         |                 |        |        |                    |
| i. Did you participate in a BJA PMT training session(s)? Yes or r  Yes No                                                                                                    | no             |             |         |                 |        |        |                    |

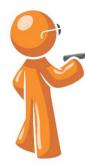

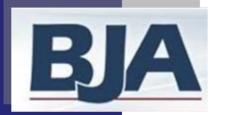

#### View of GMS Report

#### Grantee Level Data Entry with Subrecipients

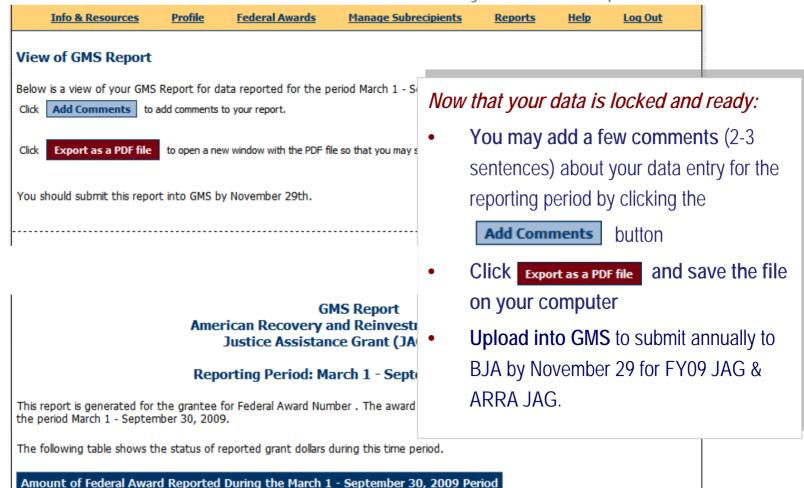

Grantee-level Reported Not Operational

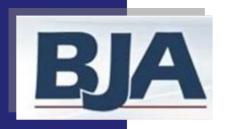

#### Further Reporting Instructions

- After you have saved the GMS report to your computer, return to the Federal Awards screen to view the data entry and report status. They should show as Completed and Created (see next slide). This is your confirmation that data reporting is complete for the reporting period.
- Log out of the PMT and prepare for the next round of performance measures reporting
- In November, log into the GMS and upload your GMS report by the due date. The PMT will aggregate the previous reporting periods into one overall GMS report.

#### And you're done!

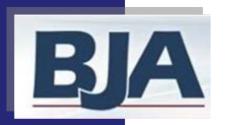

#### View of Data Entry Status and Report Status

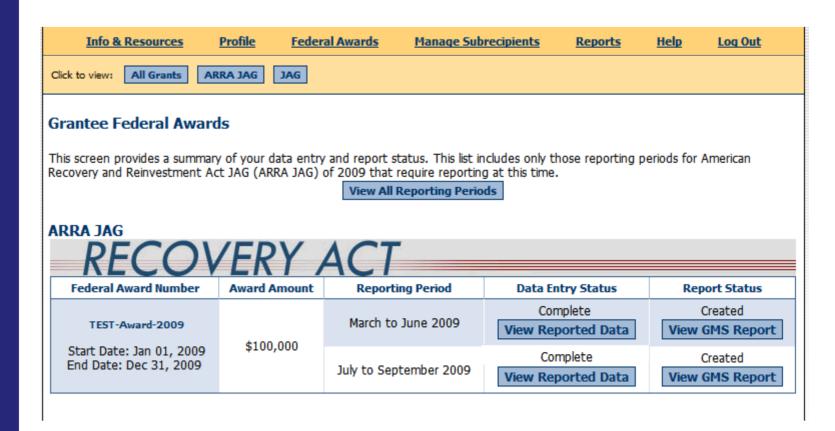

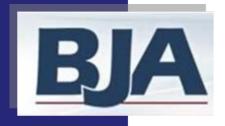

# Performance Measurement Tool (PMT) User's Guide

American Recovery and Reinvestment Act (ARRA)
and
FY09 JAG Programs

November 2009

Grantee Level Data Entry: With Subrecipients

Activities are implemented at **both** the grantee and subrecipient level

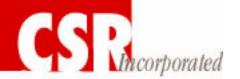

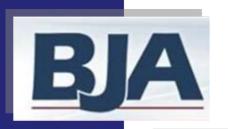

# Grantee Level Data Entry with Grantee and Subrecipient Activity

Step 1: Log In

Step 2: Profile Screen

Step 3: Information & Resources Screen

Step 4: Grantee Federal Awards Screen

a. Award Administration

Step 5: Create a Subrecipient and Subaward

Step 6: Data Entry for Grantee Activity

a. General Award Information

b. Purpose Area Selection

c. Activity Types

d. Numerical Data Entry

e. Narrative Questions (when required)

Step 7: Data Entry for Subrecipient Activity

a. General Award Information

b. Purpose Area Selection

c. Activity Types

d. Numerical Data Entry

Step 8: Create a GMS Report

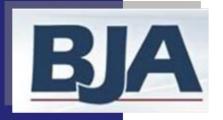

## Step 1: Log In

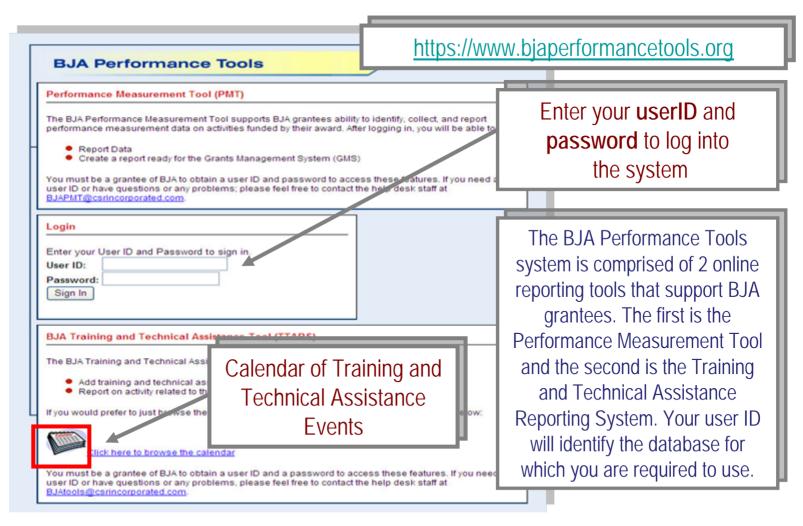

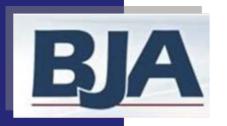

# Step 2: Profile Step 3: Information & Resources

#### FIRST TIME ENTRY:

## 1. Profile Information:

Review the contact information that is prepopulated from GMS and add additional contact name and email (if applicable). (slide 76)

2. Click Continue
you'll be taken to the
Grantee Federal
Awards Screen.
(slide 79)

#### **RETURN USERS:**

- 1. Logging-in will bring you to **Information and Resources** screen (slide 77)
- 2. Select **Continue** and you'll be taken to the **Grantee Federal Awards** screen (slide 79)

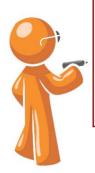

Whether you are a first time or returning user, it is important that you verify your contact name and email address, and enter an additional contact so we can update you on important PMT reporting requirements.

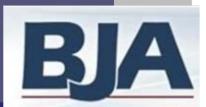

#### Step 2: Profile

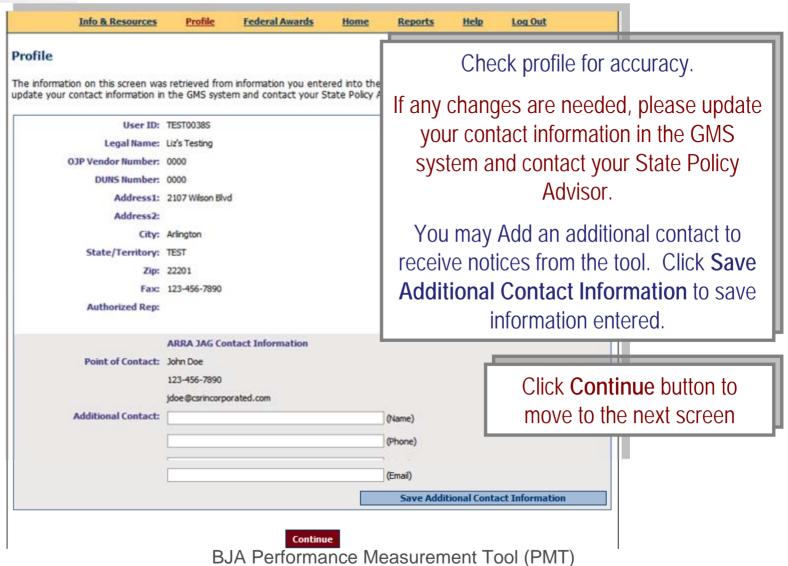

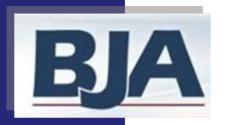

## Step 3: Information & Resources

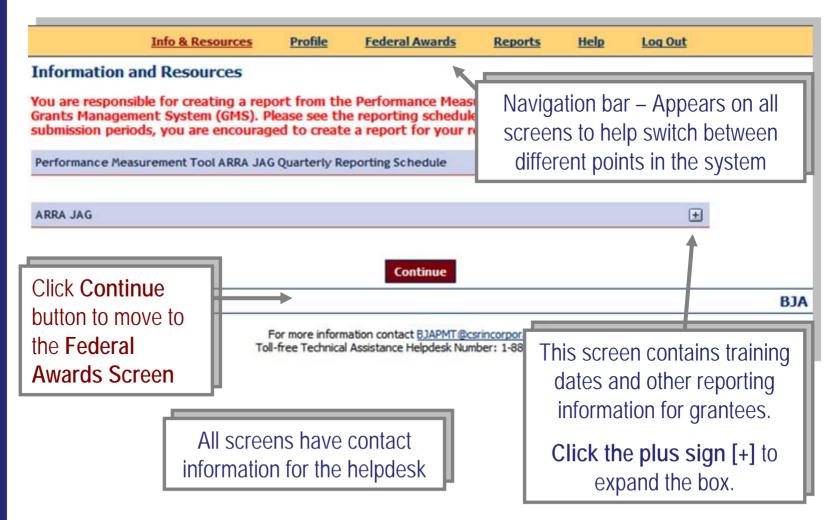

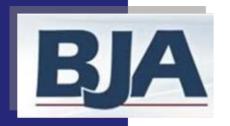

## Step 4: Grantee Federal Awards Screen

#### **ALL USERS:**

1. Choose the correct reporting period and select Begin Reporting Process (slide 79)

#### FIRST TIME ENTRY:

- **2. Award administration**: Select the statement that best describes your administration of JAG funds (slide 80)
- 3. Click Continue to move forward

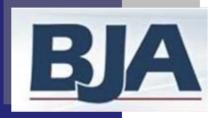

#### Grantee Federal Awards Screen

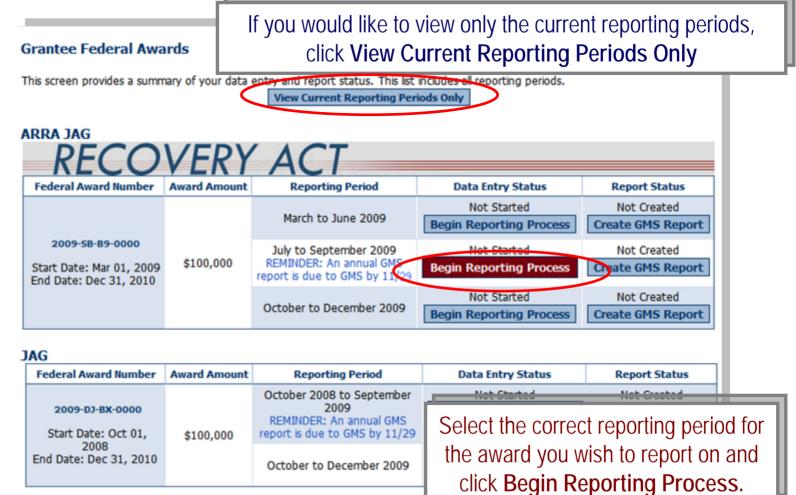

For more information contact BJAPMT@csrIncorporateu.com
Toll-free Technical Assistance Helpdesk Number: 1-888-252-6867

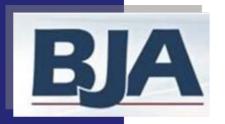

#### Step 4a: Award Administration Screen

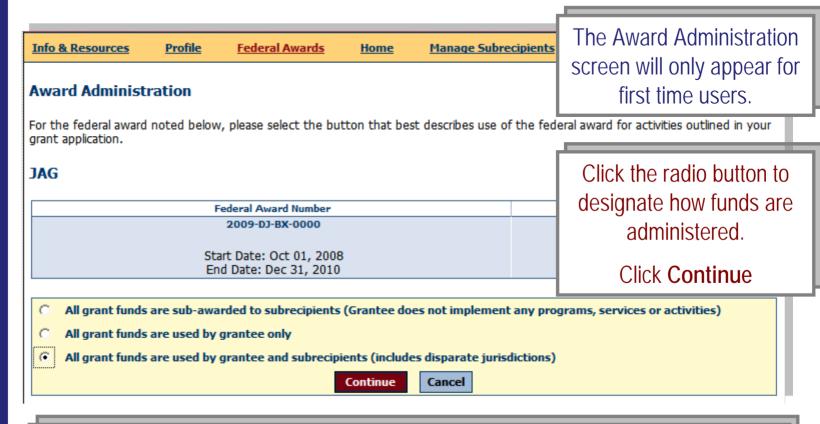

If activities are implemented at BOTH the grantee and subrecipient level, **please** select Award Administration option 3, 'All grant funds are used by grantee and subrecipients.'

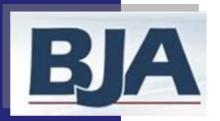

## Home/Grantee Status Summary Screen

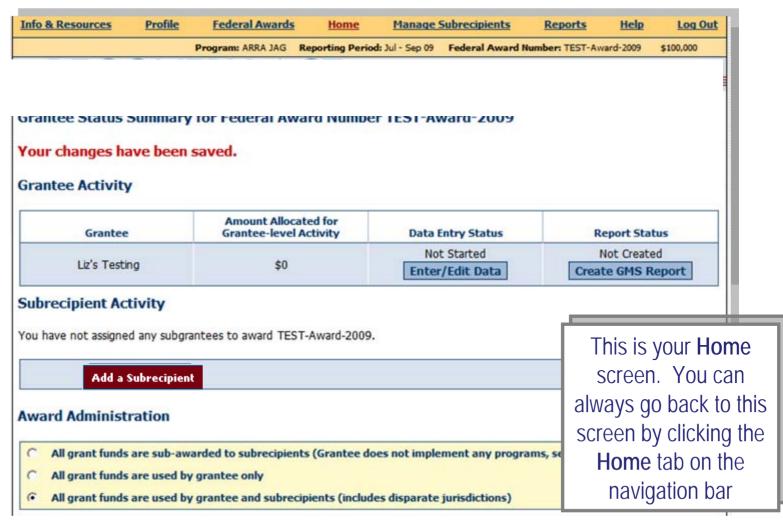

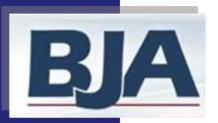

## Step 5: Create a Subrecipient and Subaward

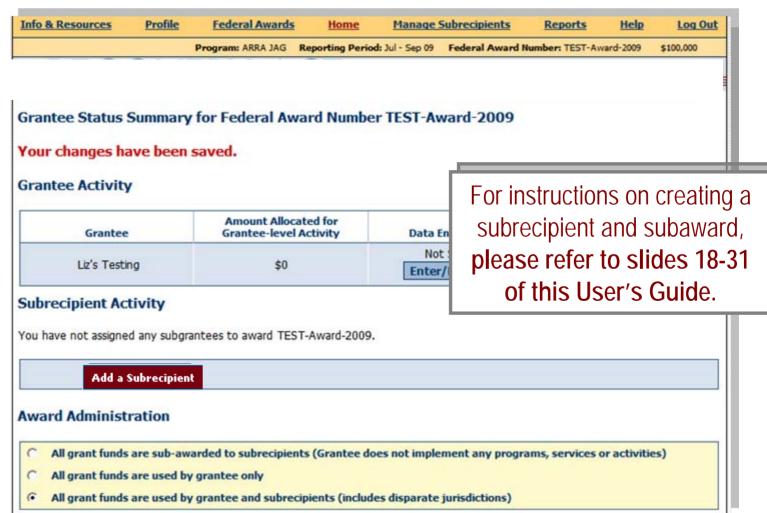

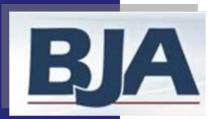

## Step 6: Data Entry for Grantee Activity

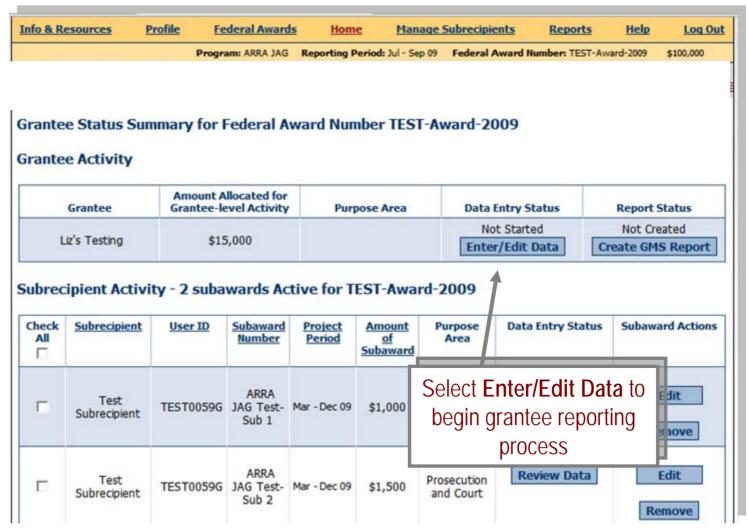

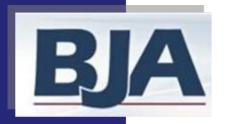

## Step 6: Data Entry for Grantee Activity

#### Is Your Award Operational?

- If your award was operational\*, answer **Yes** to the question: Was your award operational during the reporting period? If your award was not-operation, answer **No** to the question and complete only the 2<sup>nd</sup> and 3<sup>rd</sup> steps listed below, then skip to slide 96.
  - \* Operational indicates that activities proposed in the grant application occurred and thus funds were spent during the specific reporting period.
- 2. Check or fill out award information and target population (may be carried over from previous reporting period so be sure to verify) and click save (slides 85-86)
- 3. Select Purpose Area(s) and allocate funds (estimated value should equal full grant amount) (slides 87-88)
- 4. Designate Activity Type for each Purpose Area selected (slide 89).
- 5. Click Enter Data to begin entering your numerical data (slide 90)

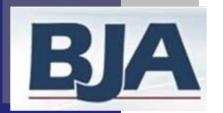

## Step 6a: General Award Information Screen

# You must provide the following information on the General Award Information screen:

- Whether grantee-level activity during the reporting period.
- 2. Federal Congressional District
- Implementing Organization Type
- 4. Yes/No answer- Is the implementing organization:
  - 1. Faith-based?
  - 2. Community-based?
  - 3. Using JAG funds for Task Force Activities?

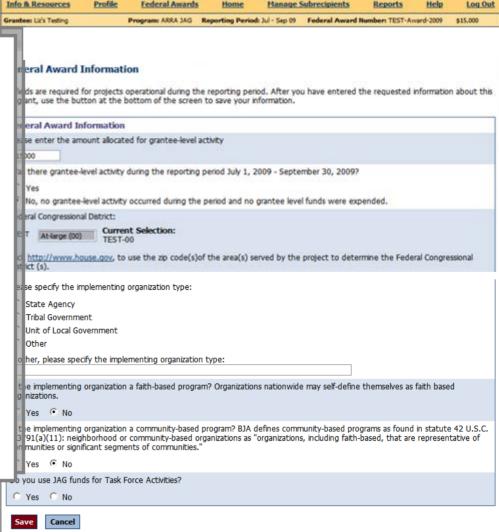

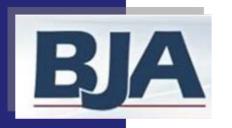

## General Award Information Screen (cont.) : Target Population

Subrecipient's General Award Information Screen: Target Population

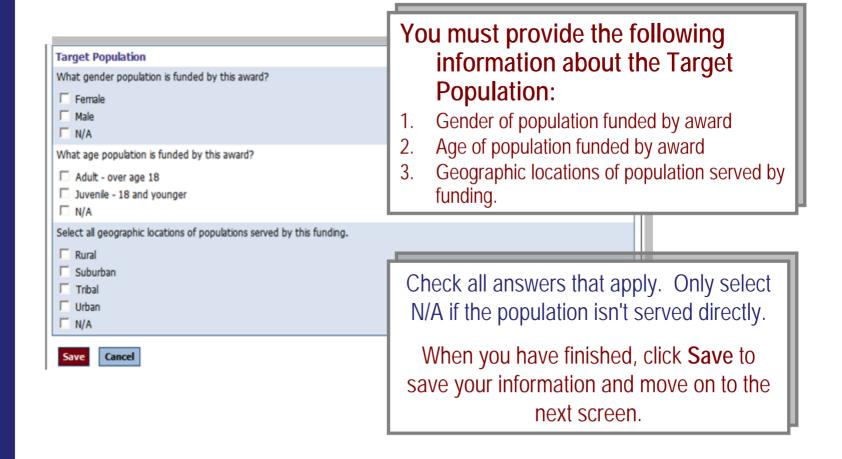

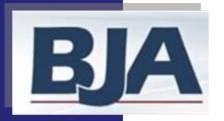

#### Step 6b: Purpose Area Selection

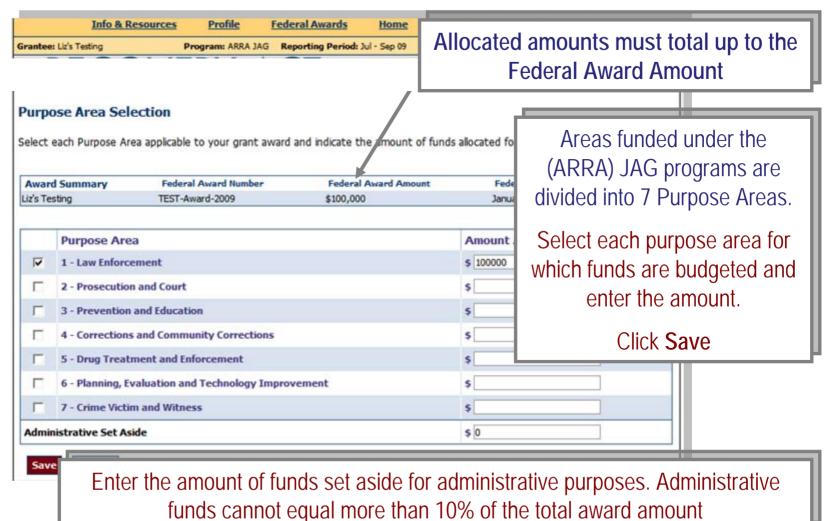

BJA Performance Measurement Tool (PMT)

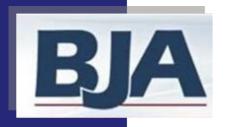

#### Administrative Set Aside

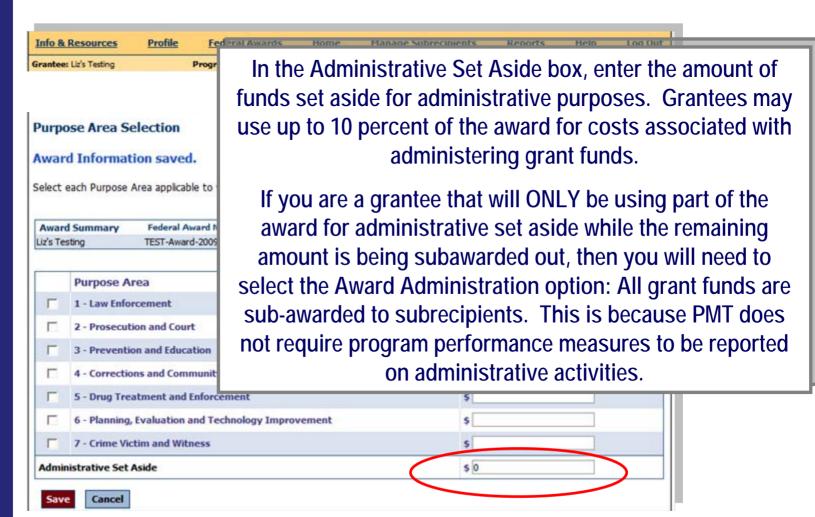

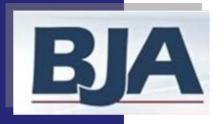

## Step 6c: Activity Type

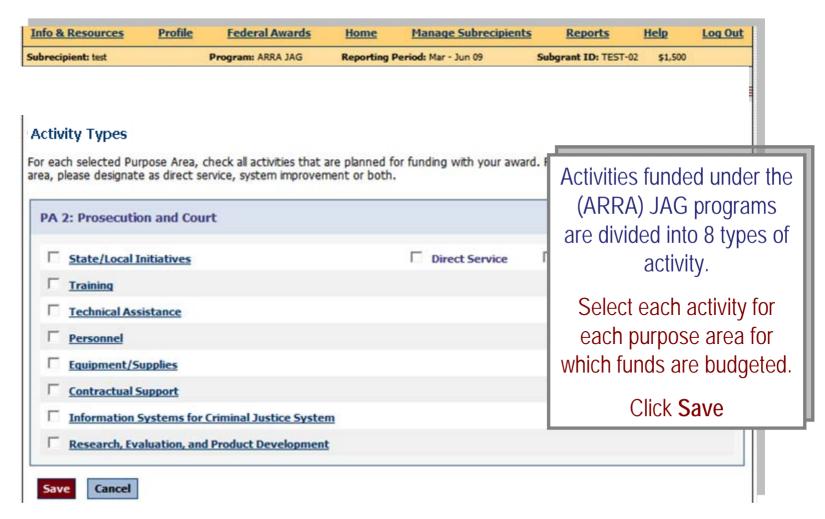

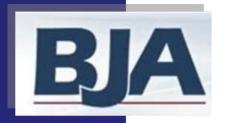

#### Step 6d: Numerical Data Entry

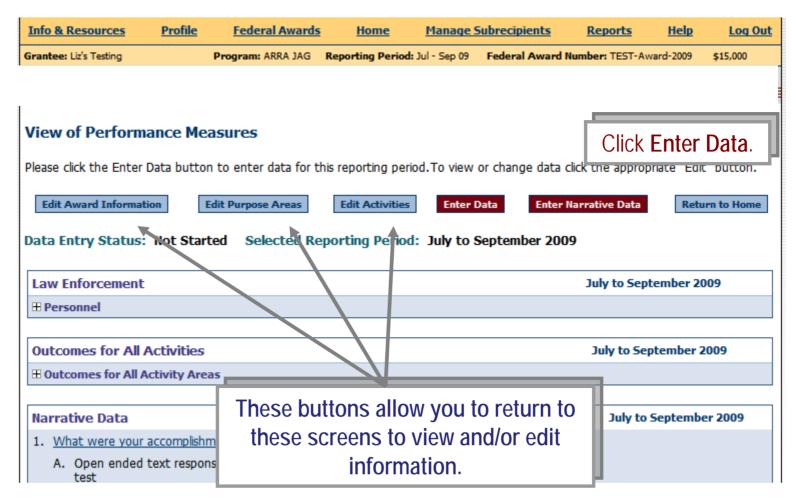

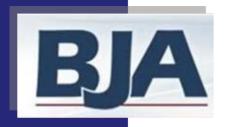

## Numerical Data Entry (cont.)

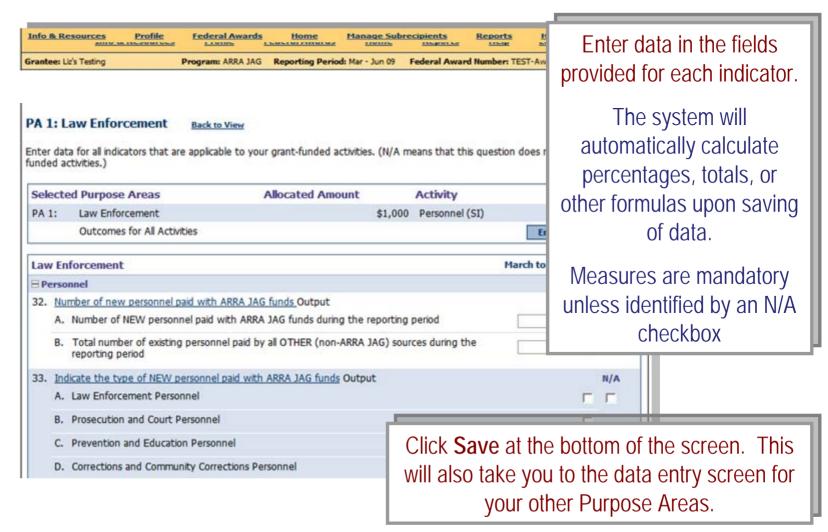

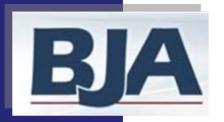

# Numerical Data Entry (cont.): Outcomes for All Activities

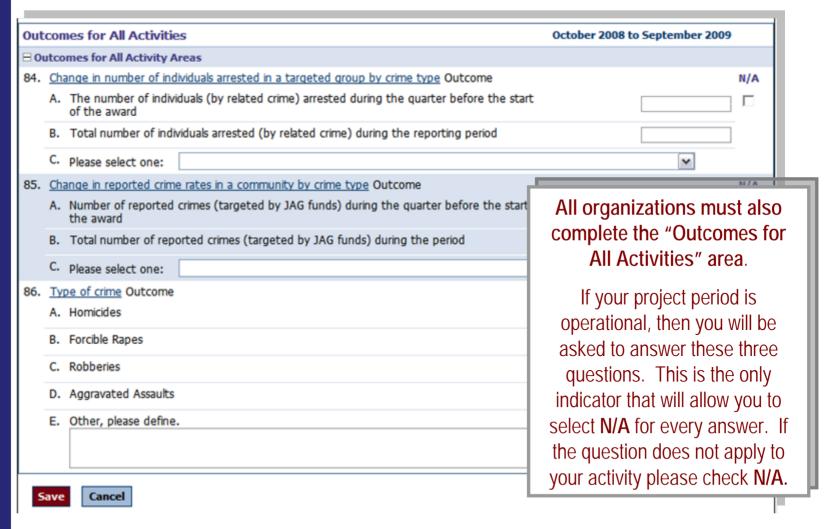

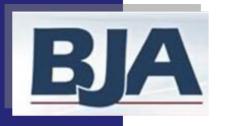

#### Step 6e: Narrative Questions

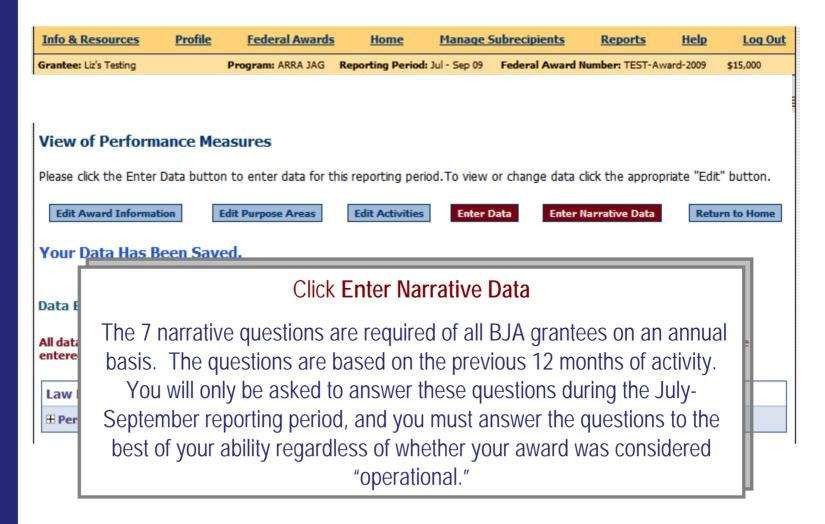

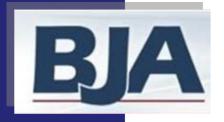

#### Narrative Questions 1 - 4

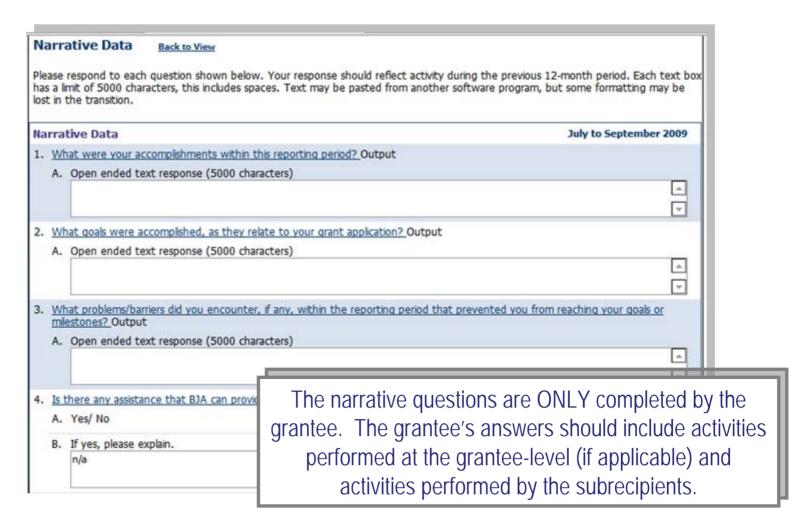

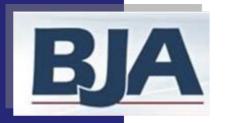

#### Narrative Questions 5 - 7

| 5. | Are you on track to fiscally and programmatically complete your program as outlined in your grant application? (Please answer YES or NO and if no, please explain.) Output |
|----|----------------------------------------------------------------------------------------------------|
|    | A. Open ended text response (5000 characters)                                                                                                    |
|    |                                                                                                    |
|    |                                                                                                    |
| 6. | What major activities are planned for the next 6 months? Output                                                                                                    |
|    | A. Open ended text response (5000 characters)                                                                                                    |
|    |                                                                                                    |
|    |                                                                                                    |
| 7. | Based on your knowledge of the criminal justice field, are there any innovative programs/accomplishments that you would like to                                            |
| ٠. | share with BJA? Output                                                                                                    |
|    | A. Open ended text response (5000 characters)                                                                                                    |
|    |                                                                                                    |
|    |                                                                                                    |
|    |                                                                                                    |
| ٠  |                                                                                                    |
|    | Save Cancel                                                                                                    |

Once you complete these questions, click **Save** at the bottom of the page.

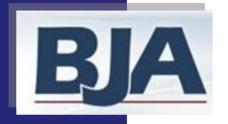

#### Mark Data as Complete

| Info & Resources                              | <u>Profile</u> | <u>Federal Awards</u> | <u>Home</u>        | Manage 9     | <u>Subrecipients</u> | <u>Reports</u>    | <u>Help</u> | <u>Log Out</u>                   |
|-----------------------------------------------|----------------|-----------------------|--------------------|--------------|----------------------|-------------------|-------------|----------------------------------|
| Grantee: Liz's Testing                        | - 1            | Program: ARRA JAG R   | Reporting Period:  | Jul - Sep 09 | Federal Award        | l Number: TEST-Av | vard-2009   | \$15,000                         |
|                                               |                |                       |                    |              |                      |                   |             |                                  |
|                                               |                |                       |                    |              |                      |                   |             |                                  |
| Mark Data as Co                               | mplete         |                       |                    |              |                      |                   |             |                                  |
| Please confirm for the appropriate "edit" but |                | you have completed    | l data entry for t | this record. | To view or cha       | ange any data or  | informati   | on click the                     |
| Edit Award Informatio                         | n Edit Purp    | ose Areas Edit Activ  | vities Edit Data   | Edit Nar     | rative Data          | lark Data as Comp | plete       | eturn to Home                    |
| Your Data Has E                               | Been Save      | d.                    |                    |              |                      |                   |             |                                  |
|                                               |                |                       |                    |              |                      |                   |             |                                  |
|                                               |                |                       |                    |              |                      |                   |             |                                  |
| Data Entry Status                             | : In Progres   | s Selected Repo       | orting Period:     | July to S    | eptember 20          | 09                | CI          | ick <mark>Mark</mark>            |
| Data Entry Status                             |                | s Selected Repo       | orting Period:     | July to S    | eptember 20          | July to Sept      |             | ick <mark>Mark</mark><br>Data as |

July to September 2009

**Edit Data** 

**Outcomes for All Activities** 

**⊞** Outcomes for All Activity Areas

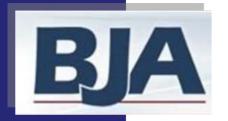

#### **Confirm Completion**

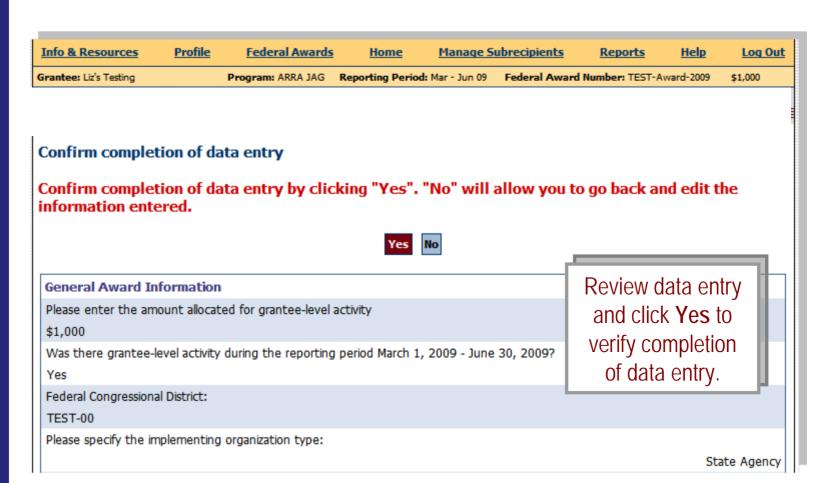

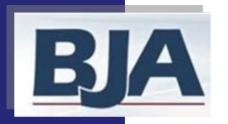

#### View of Performance Measures Screen

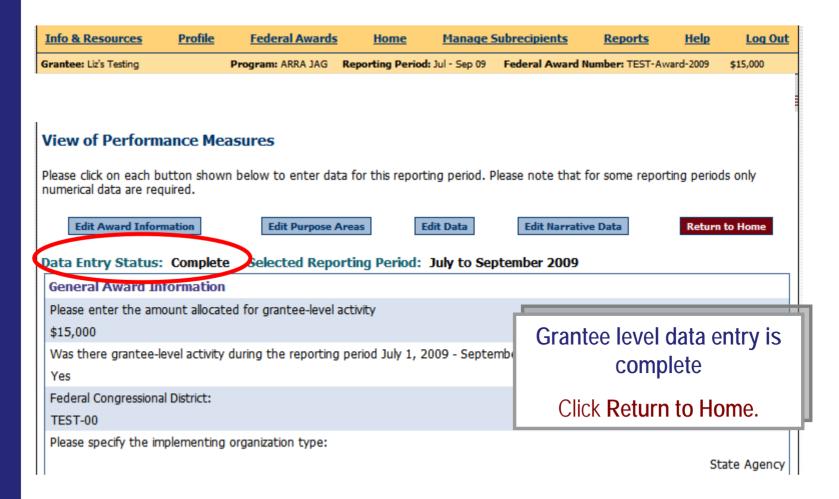

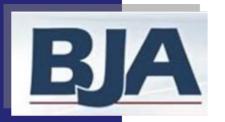

## Step 7: Data Entry for Subrecipient Activity

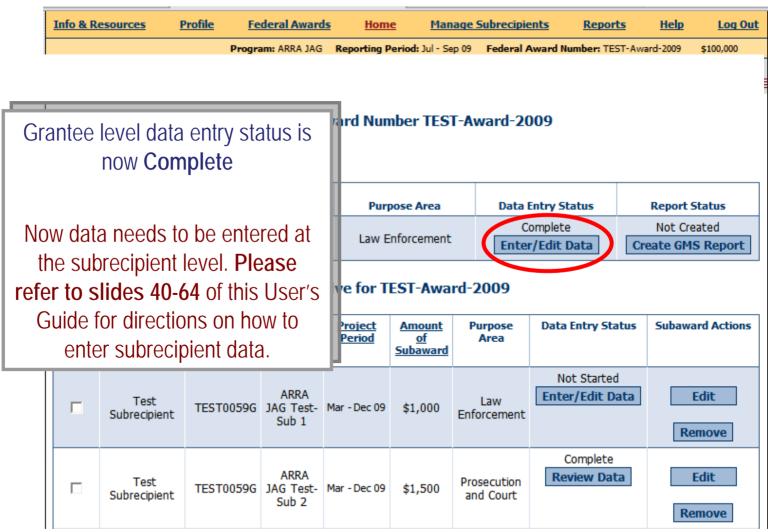

BJA Performance Measurement Tool (PMT)

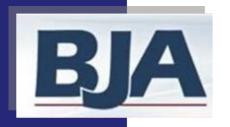

## Step 8: Create a GMS Report

#### After you have marked your data as complete (as shown on slide 96):

- 1. On the **Home** screen, click **Create a GMS Report** (slide 101)
- 2. Select Create a GMS Report (slide 102)

**Please Note:** Your data is now LOCKED to further editing! If you need to edit your data, please contact the BJA Tools Helpdesk for assistance.

- 3. Complete User Feedback Form (slide 103)
- 4. View your GMS report (slide 104). You may choose to Add Comments
- 5. Click Export as a PDF file (Slide 104)
- 6. Save file to your computer
- 7. Upload the GMS report to the Grants Management System website by November 29 for ARRA JAG and FY09 JAG.

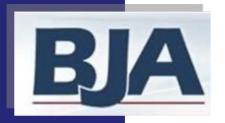

#### Create a GMS Report

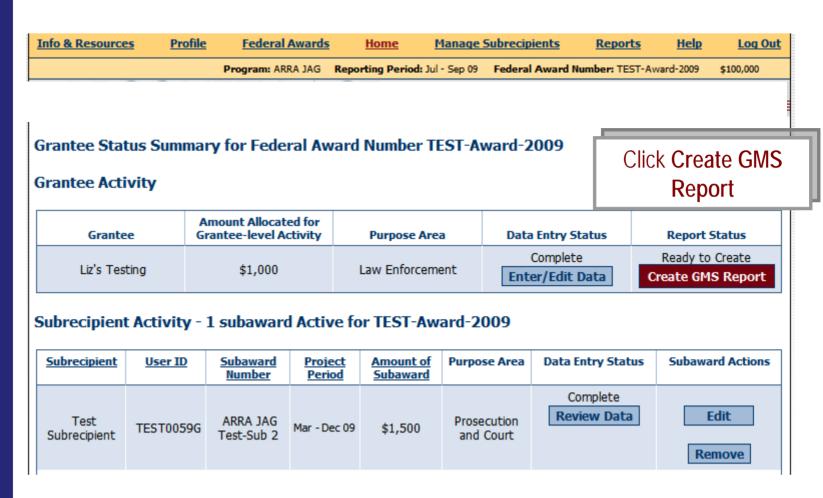

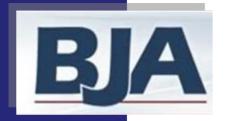

## Create a GMS Report

| Info & Resources | <u>Profile</u>    | <u>Federal Awards</u> | <u>Home</u> | Manage Subrecipients       | Reports         | <u>Help</u> | <u>Log Out</u> |
|------------------|-------------------|-----------------------|-------------|----------------------------|-----------------|-------------|----------------|
|                  | Program: ARRA JAG |                       | Repo        | rting Period: Jul - Sep 09 | TEST-Award-2009 |             |                |

#### **Data Completion**

By clicking the button "Create a GMS Report", the record will be locked to any further editing. To proceed, click the button below. To go back, click the "home" tab on the navigation bar.

Create a GMS Report

For more information contact BJAPMT@csrincorporated.com
Toll-free Technical Assistance Helodesk Number: 1-888-252-6867

Click Create a GMS Report

From this point onward your data will be LOCKED to editing. If you need to edit the data after you have created your GMS report, please contact the BJA Tools Helpdesk for assistance.

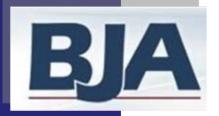

#### **User Feedback**

| ○ 1 ○ 2<br>i. Do you have any su                                                                                                    | 3 or more ggestions about how we could it                          | make the PMT syste                       | m better fo      | or you  | ,              |       |        |                  |
|----------------------------------------------------------------------------------------------------|--------------------------------------------------------------------|------------------------------------------|------------------|---------|----------------|-------|--------|------------------|
| ○ Yes ○ No                                                                                                    | raining sessions did you compl                                     | ete7                                     |                  |         |                |       |        |                  |
| i. Did you participate                                                                                                    | in a BJA PMT training session(s                                    | )? Yes or no                             |                  |         |                |       |        |                  |
| O Somewhat                                                                                                    | satisfied                                                          |                                          | O Very U         | nsatis  | fied           |       |        |                  |
| O Very Satisfic                                                                                                    | ed                                                                 | <ul> <li>Somewhat Unsatisfied</li> </ul> |                  |         |                |       |        |                  |
| . Overall, how satisfie                                                                                                    | d were you with the Performan                                      | nce Measurement To                       | ool system?      | (Che    | ck only one    | radio | butte  | on)              |
| peed of response to                                                                                                    | requests for system help                                           |                                          | 0                | 0       | 0              | 0     | 0      | 0                |
| _                                                                                                    | once provi                                                         | ded by CSR staff                         | 0                | 0       | 0              | 0     | 0      | 0                |
| •                                                                                                    |                                                                    |                                          | 0                | 0       | 0              | 0     | 0      | 0                |
| this report p                                                                                                    | rogram better!                                                     |                                          | 0                | 0       | 0              | 0     | 0      | 0                |
|                                                                                                    |                                                                    |                                          | 0                | 0       | 0              | 0     | 0      | 0                |
| on how w                                                                                                    | e can make                                                         | )                                        | 0                | 0       | 0              | 0     | 0      | 0                |
| Let us kilow                                                                                                    | your thoughts                                                      | )                                        | 0                | 0       | 0              | 0     | 0      | 0                |
|                                                                                                    |                                                                    |                                          | 0                | 0       | 0              | 0     | 0      | 0                |
| Wait - bet                                                                                                    | fore you go!                                                       |                                          | 0                | 0       | 0              | 0     | O      | 0                |
| 147 14                                                                                                    |                                                                    |                                          | C                | Cood    | O              | 0     | Peer   | Did not attempt  |
| l, Thinking                                                                                                    | the Perform                                                        | ance Measurement<br>w).                  | result constrain |         | you rate eac   | 5000  |        |                  |
| No. of the Control of the Control of |                                                                    |                                          |                  | 010.00  |                |       |        |                  |
| . Was this your first t                                                                                                    | ime entering performance data                                      | a into the Performar                     | ce Measure       | ement   | Tool? (Che     | ck on | ly one | radio button)    |
| ☐ Targeting Violen                                                                                                    | t Crime Initiative grant                                           | ☐ Justice M                              | ental Healti     | h Colla | boration Pr    | ogra  | m gra  | nt               |
|                                                                                                    | ementation grant                                                   |                                          |                  |         |                |       |        | 027              |
| ☐ Drug Court Statewide grant ☐ Justice Assistance grant ☐ Drug Court Implementation grant ☐ Residential Substance Abuse Treatment grant                                                                                                    |                                                                    |                                          |                  |         |                |       |        |                  |
| ☐ Drug Court Enhancement grant ☐ Community Anti-Gang Initiative grant                                                                                                    |                                                                    |                                          |                  |         |                |       |        |                  |
| (Please check all t                                                                                                    |                                                                    |                                          |                  |         |                |       | oot?   |                  |
| Ve value your input, how<br>utton at the bottom of th                                                                                                    | ever completion of this form is option<br>is page.                 | nal. If you do not want                  | to provide fe    | edback  | , please click | the D | ecline | Participation    |
|                                                                                                    | A Performance Measurement Tool.<br>cal assistance to its grantees. | Tod Have been selected                   | to allower a     | 10114   | JOSEGNIS CO IN | 40.00 | CONTRA | de providing ray |
|                                                                                                    |                                                                    |                                          |                  |         |                |       |        |                  |

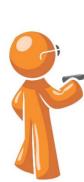

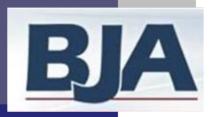

#### View of GMS Report

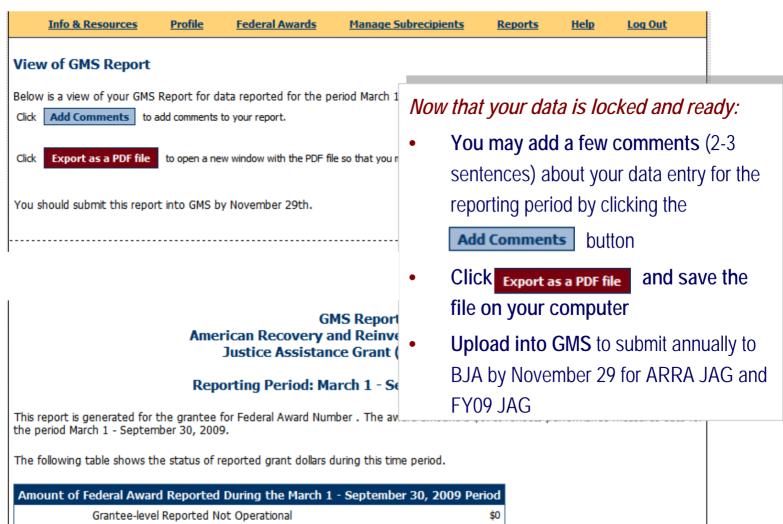

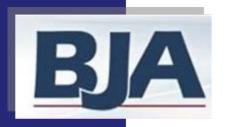

## Further Reporting Instructions

- After you have saved the GMS report to your computer, return to the Federal Awards screen to view the data entry and report status. They should show as Completed and Created (see next slide for view of screen). This is your confirmation that data reporting is complete for the reporting period.
- Log out of the PMT and prepare for the next round of performance measures reporting
- In November, log into the GMS and upload your GMS report by the due date. The PMT will aggregate the previous reporting periods into one overall GMS report.

#### And you're done!

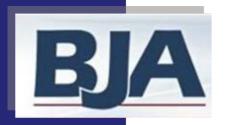

## View of Data Entry Status and Report Status

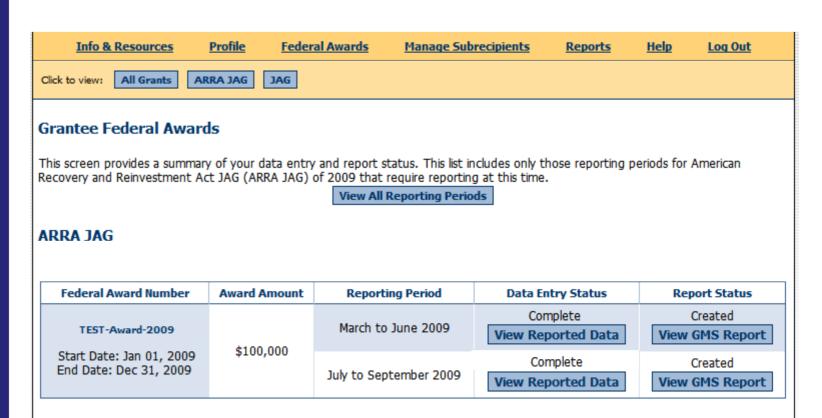

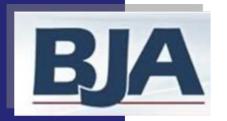

#### What if?....

#### 'I get an error message'

- Check home page, make sure you have completed reporting for all Subrecipients.
- If you still have questions, please contact the BJA Tools Helpdesk.

#### 'I need to edit data that was submitted in a previous report'

- E-mail your Program Manager at BJA to request permission to open report.
- 'cc' <u>bjapmt@csrincorporated.com</u> when you make the request, we will open the reporting period when approval is received.

#### 'I require a subrecipient to report for themselves'

- Make sure you have created their organization and added them to the award
- Provide subrecipient with User ID/Password
- Inform them that the Subrecipient PMT User's Guide can be found under their Information & Resources screen.

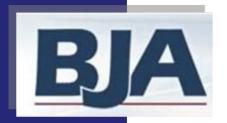

## What if?.... (cont.)

#### 'My award is not-operational'

- An award is in fact 'Not-operational' if no funds were spent and no activity occurred.
- If this is the case, choose the option "No, no activity occurred during the period and no funds were expended" on the **General Award**Information screen.

#### 'I need to edit a subrecipient's project period or award amount'

- On your home page, click Edit in the Subaward Actions column, this will open up the subrecipient information screen.
- Once you have made your edits, click Save (see next slide).

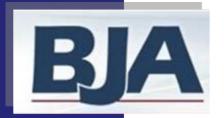

## **Editing Subaward Information**

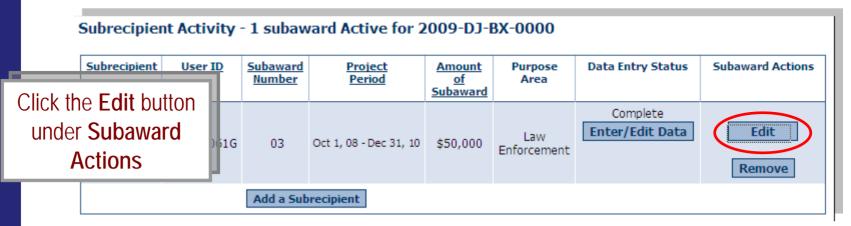

| Subrecipient Information  Edit Subaward Information |           |                    |                                                                                                   |                       |                                                                                                    |                     |  |
|-----------------------------------------------------|-----------|--------------------|---------------------------------------------------------------------------------------------------|-----------------------|----------------------------------------------------------------------------------------------------|---------------------|--|
| Subrecipient                                        | User ID   | Subaward<br>Number | Project Period                                                                                    | Amount of<br>Subaward | Purpose Area                                                                                                    | Subaward<br>Actions |  |
| Test<br>Subrecipient<br>#1                          | TEST0063G |                    | Start: Oct V 1 V 2009 V End: Dec V 31 V 2009 V Use as default dates for #TEST-Award-2009 projects | \$                    | Law Enforcement Prosecution and Court Prevention and Education Corrections and Community Corrections Drug Treatment and Enforcement Planning, Evaluation and Technology Improvement Crime Victim and Witness | Save                |  |
|                                                     |           |                    |                                                                                                   |                       | Make edits and Save                                                                                                    | ] -                 |  |

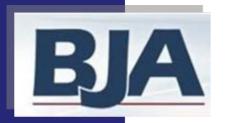

# Helpful Hints...

### Keep profile information updated

 New and longstanding members are asked to make sure the profile page has correct and complete contact information. If contact information is wrong please update your information in GMS. Also be sure to update the additional contact information. This is vital for us to update you on information about your PMT reporting.

### Always click the 'red' button

Red buttons are used as indicators to the action required on that page.
 Selecting it will complete the action at hand and take you to the next step.

### If you have a question about what an indicator means....

 On the data entry screen, each indicator, underlined in blue, is a link to a definition of that indicator. Clicking the link will open a new window on your computer with that definition (see next slide).

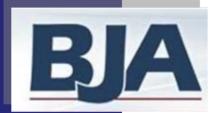

## Indicator Definitions

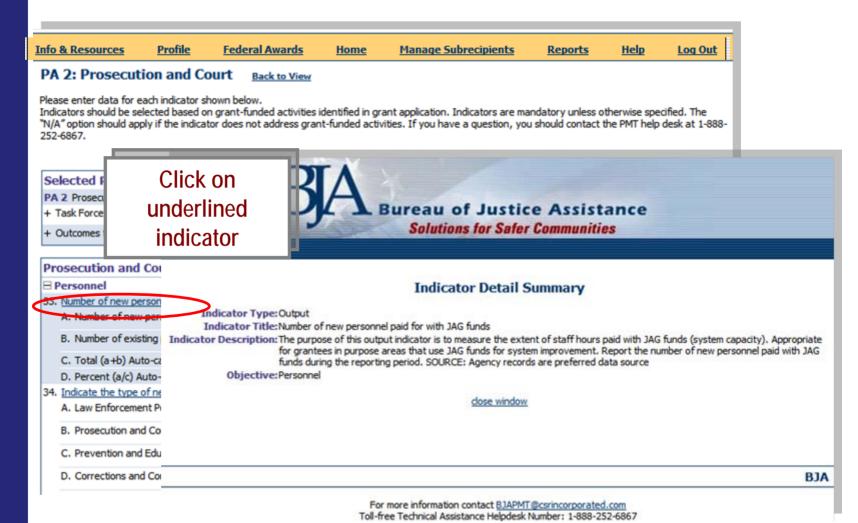

BJA Performance Measurement Tool (PMT)

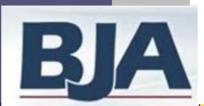

## Reports Menu

Manage Subrecipients Info & Resources **Profile** Federal Awards Reports Help Log Out Mandatory Reports **GMS Report - ARRA JAG** Click the **Reports** tab on the Run this report for your records. Then in November of e navigation bar to get to the report to your State Policy Advisor. You will run this reinto the GMS tool by November 29. Reports Menu. Reporting Period: July 1, 2009 - September 30, 2009 This screen displays all reports Federal Award Number: TEST-Award-2009 available to PMT users, one Data Display: Aggregated Format: HTML V mandatory report and three optional reports. Run Report **GMS Report - JAG** Run this report for your records. Then in Novem There is 1 Mandatory Report: report to your State Policy Advisor. You will rui into the GMS tool by November 29. 1. GMS Report: Aggregates your data; Reporting Period: October 1, 2009 - December 31, 2009 submit this one to BJA through GMS Federal Award Number: 2009-dj-bx-xxxx Data Display: Aggregated (slide 114). Format: HTML 🗸 Run Report

BJA Performance Measurement Tool (PMT)

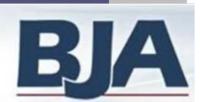

# Reports Menu (cont.)

Ontional Reports Performance Data Summary Report A summary report of all data and comments reported for the reporting period. Reporting Period: October 1, 2009 - December 31, 2009 Federal Award #: TEST-Award-2009 There are 3 Optional Reports: Format: HTML M 2. Performance Data Summary Subaward Detail Data Report **Report**: Compares your A report that presents data for each performance measure as reported, at the Grante aggregated data to national data received from the selected federal award number. (slide 115). Reporting Period: October 1, 2009 - December 31, 2009 Federal Award #: TEST-Award-2009 Format: HTML M 3. Subaward Detail Data Report: Detailed view of data for each subaward (slide 116). GMS Report by Subrecipient A report that presents data for a selected subrecipient for the selected federal award 4. GMS Report by Subrecipient: Reporting Period: October 1, 2009 - December 31, 2009 Aggregates data for each Federal Award Number: TEST-Award-2009 Subrecipient: TEST0050G - test M subrecipient (slide 117). Data Display: Aggregated Format: HTML W

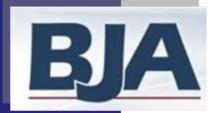

### **Mandatory Report**

|                                                                                                   | Info & Resources                                                                                                    | <u>Profile</u> | <u>Federal Awards</u> | Manage Subrecipients | Reports | <u>Help</u> | <u>Log Out</u> |  |  |
|---------------------------------------------------------------------------------------------------|----------------------------------------------------------------------------------------------------|----------------|-----------------------|----------------------|---------|-------------|----------------|--|--|
| View of GMS Report                                                                                |                                                                                                    |                |                       |                      |         |             |                |  |  |
| Below is a view of your GMS Report for data reported for the period March 1 - September 30, 2009. |                                                                                                    |                |                       |                      |         |             |                |  |  |
| Click                                                                                             | Click Add Comments to add comments to your report.                                                                                               |                |                       |                      |         |             |                |  |  |
| Click                                                                                             | Click Export as a PDF file to open a new window with the PDF file so that you may save it to your computer. Please save a copy for your records. |                |                       |                      |         |             |                |  |  |
| You should submit this report into GMS by November 29th.                                          |                                                                                                    |                |                       |                      |         |             |                |  |  |

#### GMS Report American Recovery and Reinvestment Act (ARRA) Justice Assistance Grant (JAG) Program

Reporting Period: March 1 - September 30, 2009

This report is generated for the grantee for Federal Award Number. The award amount is \$0. It reflects performance measures data for the period March 1 - September 30, 2009.

The following table shows the status of reported grant dollars during this time period.

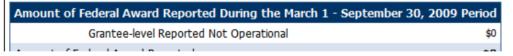

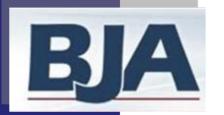

## 2 Performance Data Summary Report

**Optional Report** 

Info & Resources

Profile

Federal Awards

Manage Subrecipients

Reports

Help

Log Out

Export as a PDF file

### Regional Testing American Recovery and Reinvestment Act JAG (ARRA JAG) of 2009 Performance Data Summary Report

This report provides a summary and analysis of the performance measurement data as submitted to BJA using the Performance Measurement Tool system. The report compares the grantee data to a national summary of data for all American Recovery and Reinvestment Act JAG (ARRA JAG) of 2009 grantees active during the activity period.

American Recovery and Reinvestment Act JAG (ARRA JAG) of 2009

**Activity Period** 

October 1, 2009 - December 31, 2009

**Federal Award Number** 

2009-58-89-0000

The following information is presented for this grant program:

· Performance Data.

If you have questions about this report please contact your BJA State Policy Advisor (SPA) or the Performance Measurement Tool helpdesk at BJAPMT@csrincorporated.com or 1-888-252-6867. PLEASE NOTE: This report may not accurately reflect all national program performance data, if data entry for some grantees is incomplete at the time the report is generated.

#### FUND ALLOCATIONS

Funds Allocated at the Grantee Level

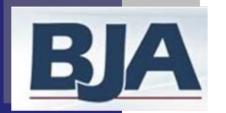

# 3 Subaward Detail Data Report

**Optional Report** 

Info & Resources

Profile

Federal Awards

Manage Subrecipients

Reports

Help

Log Out

#### Regional Testing Subaward Detail Data Report:

This report is generated for Regional Testing for grant funds active between October 1, 2009 - December 31, 2009.

The total amount of American Recovery and Reinvestment Act JAG (ARRA JAG) of 2009 grant funds active between October 1, 2009 - December 31, 2009 was \$100,000. Specifically, \$100,000 was subawarded to 1 organization and spent for subgrantee-level activity, and \$0 was spent for grantee-level activity. Of those subawards, data were reported for 0 subgrants awarded to 0 organizations accounting for \$0.

#### Subrecipient Level Data

Subaward data were reported for activity across 2 grant purpose areas:

- . PA 1: Law Enforcement
- . PA 2: Prosecution and Court

| Purpose Area                  | <b>Number of Allocations</b> | Amount of Funds |
|-------------------------------|------------------------------|-----------------|
| PA 1: Law Enforcement         | 1                            | \$50,000        |
| PA 2: Prosecution and Court   | 1                            | \$50,000        |
| Subaward PA Allocations Total | 2                            | \$100,000       |

#### Grantee Level Data

Data were reported for 0 grant purpose areas.

Subaward Performance Data Reported for October 1, 2009 - December 31, 2009

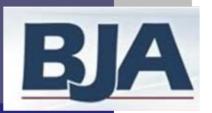

# 4 GMS Report by Subrecipient

**Optional Report** 

Info & Resources Profile Federal Awards Manage Subrecipients Reports Help Log Out **GMS** Report Justice Assistance Grant (JAG) Program 03 Reporting Period: October 1 - December 31, 2009 This report is generated for the Test Subrecipient subrecipient. The award amount is \$50,000. It reflects performance measures data for the reporting period October 1 - December 31, 2009. A total of subawards were made to the 1 subrecipient for this reporting period. The subrecipients may include disparate jurisdictions. Subrecipient Activity Reported Purpose Areas Selected Selected Purpose Areas | Allocated Amount PA 1: Law Enforcement Activities Funded Subrecipient-level activities were funded as follows: Selected Purpose Areas Activity PA 1: Law Enforcement Training (SI) Performance Indicator Data

Subrecipient-level data collected from all active subrecipients, for the period October 1 - December 31, 2009 is reported below:

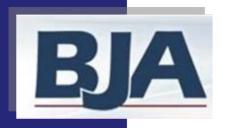

## How to Manage Subrecipients

### Manage Subrecipients Screen

This is your page to do the following:

- Change subrecipient organization name
- Look up subrecipient UserID and passwords
- Changing subrecipient passwords
- Create new Subrecipients

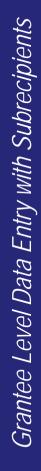

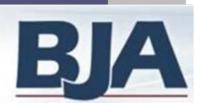

## Manage Subrecipients Screen

| Info & Resources                                                                                | Click Man<br>Subrecipients<br>this scre | to access<br>en                   | Program: ARRA JAG  rmation  recipients created for al mine if you can just add | Reporting Period  | Manage Subrecipients  Sul - Sep 09 Federal Award  received by your organizatio to the contact listed. |                   | Log Out<br>\$100,000<br>subrecipient, |
|-------------------------------------------------------------------------------------------------|-----------------------------------------|-----------------------------------|--------------------------------------------------------------------------------|-------------------|----------------------------------------------------------------------------------------------------|-------------------|---------------------------------------|
| Edit Subrecipien                                                                                | t Information                           | Subrecip                          | pient                                                                          | User II           | Password                                                                                              | Subrecipient Acti | ons                                   |
| The following is a list of all subrecipients crea please check the list to determine if you can |                                         | test ARRA JAG subrecipient [More] |                                                                                | TEST005           | 0G rjbxeb                                                                                             | Edit Subrecipient |                                       |
|                                                                                                 |                                         | test2                             |                                                                                | TEST005           | 1G kjytgk                                                                                             | Edit Subrecipient |                                       |
| Password:  ARRA JAG Contact Ir  Primary Contact:                                                | nformation                              | laur                              | ame)                                                                           |                   |                                                                                                    |                   |                                       |
| 111111111 elogan@csrincorporated.com Secondary Contact:                                         |                                         |                                   | none)                                                                          |                   |                                                                                                    |                   |                                       |
|                                                                                                 |                                         | (Email)                           |                                                                                |                   |                                                                                                    | Make              | the                                   |
|                                                                                                 |                                         | (Na                               | ame)<br>none)                                                                  |                   |                                                                                                    | neces             | sary                                  |
| 1                                                                                               | 21-                                     | (En                               | nail)                                                                          |                   |                                                                                                    | change            | s and                                 |
| JAG Contact Information Primary Contact:                                                        |                                         |                                   | ame)                                                                           | 57.77             |                                                                                                    | click S           | ave                                   |
|                                                                                                 |                                         | (Phone)                           |                                                                                | Save Subrecipient |                                                                                                    | Subrecipient      |                                       |

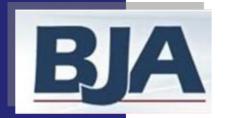

## Resources...

### **Bureau of Justice Assistance (BJA)**

- To find your program manager, go to: www.ojp.usdoj.gov/BJA
- Go to 'Grantee Resources', then 'State Policy Advisor' contact list

### **Grants Management System (GMS)**

- GMS Helpdesk: 1-888-549-9901 ext. 3
- Accepting your award, <a href="http://www.ojp.usdoj.gov/gmscbt/">http://www.ojp.usdoj.gov/gmscbt/</a>
  - To accept your award, please log-in to the GMS web site
  - The authorized representative & point of contact listed in GMS are automatically notified via email when the grant is ready to be accepted.
- OCFO Helpdesk: 1-800-458-0786 option 2
  - For Financials go to: <a href="https://www.ojp.usdoj.gov/gmscbt">www.ojp.usdoj.gov/gmscbt</a>
  - There is also a financial guide on the BJA website.

### Office of Management and Budget (OMB)

- OMB Helpdesk: 1-877-508-7386
- For Recovery Act reporting go to: <a href="https://www.Federalreporting.gov">www.Federalreporting.gov</a>

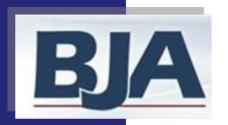

## **Contact Information**

### Web site

- To access the BJA PMT Website, please go to: https://www.bjaperformancetools.org/
- To access the BJA PMT Practice Website, please go to: http://csrideas.com/bjabeta/bja\_umbrella/umbrella.cfm

### **Technical Assistance**

By e-mail: <u>bjapmt@csrincorporated.com</u>

Toll Free: 1-888-252-6867